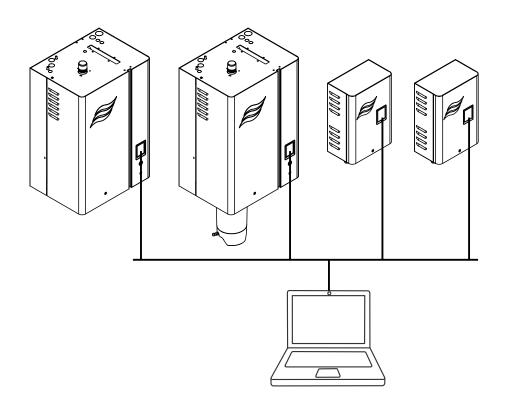

# Gateway Board for BACnet and LonWorks

Supplemental Installation and Operation Manual

For use with RS, EL, DL, and ME humidifiers with Software version 5.9.x.x and 5.10.x.x

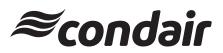

Humidification and Evaporative Cooling

# Thank you for choosing Condair

Installation date (MM/DD/YYYY):

Commissioning date (MM/DD/YYYY):

Site:

Model:

Serial number:

### Contact

Condair Ltd. 2740 Fenton Road, Ottawa, Ontario K1T3T7 TEL: 1.866.667.8321, FAX: 613.822.7964 EMAIL: na.info@condair.com, WEBSITE: www.condair.com

### **Proprietary Notice**

This document and the information disclosed herein are proprietary data of Condair Ltd. Neither this document, nor the information contained herein shall be reproduced, used, or disclosed to others without the written authorization of Condair Ltd., except to the extent required for installation or maintenance of recipient's equipment.

### **Liability Notice**

Condair Ltd. does not accept any liability due to incorrect installation or operation of the equipment or due to the use of parts/components/equipment that are not authorized by Condair Ltd.

### **Copyright Notice**

© Condair Ltd., All rights reserved.

Technical modifications reserved

## Contents

| 1                | Introduction                                                                                                    | 4        |
|------------------|----------------------------------------------------------------------------------------------------|----------|
| 1.1              | Notes on this addendum manual                                                                                                    | 4        |
| 1.2              | Functions overview                                                                                                    | 5        |
| 2                | For your safety                                                                                                    | 6        |
| 3                | Network integration via the optional LonWorks and BACnet Gateway boards                                                                    | 8        |
| 3.1              | Notes for the planning engineer                                                                                                    | 8        |
| 3.1.1            | Overview                                                                                                    | 8        |
| 3.1.2            | Principle Network diagrams                                                                                                    | 9        |
| 3.1.2.1          | Principle BACnet network                                                                                                    | 9        |
| 3.1.2.2          | Principle LonWorks network                                                                                                    | 11       |
| 3.2              | Installation work                                                                                                    | 12       |
| 3.2.1            | Installing the BACnet/LonWorks gateway board on the Integrated Controller                                                                  | 12       |
| 3.2.2            | Wiring                                                                                                    | 13       |
| 3.3              | Configuration                                                                                                    | 14       |
| 3.3.1<br>3.3.1.1 | Configuring the Condair Integrated Controller<br>Setup control settings                                                                    | 14<br>14 |
| 3.3.1.2          | Monitoring of bus communication                                                                                                    | 15       |
| 3.3.1.3          | BMS Timeout and Modbus settings                                                                                                    | 16       |
| 3.3.2            | Gateway configuration                                                                                                    | 17       |
| 3.3.2.1          | Requirements for gateway configuration                                                                                                    | 17       |
| 3.3.2.2          | Configure the IP settings                                                                                                    | 18       |
| 3.3.2.3          | Modifying the BACnet configuration                                                                                                    | 23       |
| 3.4              | Communication tables                                                                                                    | 26       |
| 3.4.1            | DL - BACnet (Integrated Controller software version 5.9.x.x)                                                                               | 26       |
| 3.4.2            | DL - LonWorks (Integrated Controller software version 5.9.x.x)                                                                             | 29       |
| 3.4.3<br>3.4.4   | ME - BACnet (Integrated Controller software version 5.9.x.x and 5.10.x.x)                                                                  | 32<br>35 |
| 3.4.4<br>3.4.5   | ME- LonWorks (Integrated Controller software version 5.9.x.x and 5.10.x.x)<br>RS - BACnet (Integrated Controller software version 5.9.x.x) | 38       |
| 3.4.6            | RS - LonWorks (Integrated Controller software version 5.9.x.x)                                                                             | 42       |
| 3.5              | Troubleshooting                                                                                                    | 46       |
| 3.5.1            | Operating trouble list                                                                                                    | 46       |
| 3.5.2            | LED functions                                                                                                    | 48       |
| 4                | Appendix                                                                                                    | 51       |
| 4.1              | Object abbreviations                                                                                                    | 51       |
| 5                | Ordering form                                                                                                    | 52       |

# 1 Introduction

## 1.1 Notes on this addendum manual

Condair devices equipped with an Integrated Controller can either be connected via the corresponding interface on the Integrated Controller (BACnet on-board) to a BACnet IP network or a BACnet MS/TP network or via the optional LonWorks or BACnet gateway boards (ProtoCessor gateway) to a LonWorks, BACnet IP or BACnet MS/TP network to a building management system.

This manual describes how to install and configure the optional LonWorks and BACnet gateway boards (see *chapter 3*) to connect the corresponding Condair devices to a building management system.

This addendum manual is intended for use by engineers and properly trained technical personnel. Please read this manual thoroughly before installing and configuring the BACnet or LonWorks based network.

If you have questions after reading this documentation, please contact your Condair representative. They will be glad to assist you.

## Symbols used in this manual

# 

The catchword "CAUTION" used in conjunction with the caution symbol in the circle designates notes in this manual that, if neglected, may cause **damage and/or malfunction of the unit or other mate-rial assets**.

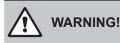

The catchword "WARNING" used in conjunction with the general caution symbol designates safety and danger notes in this manual that, if neglected, may cause **injury to persons**.

# DANGER!

The catchword "DANGER" used in conjunction with the general caution symbol designates safety and danger notes in this manual that, if neglected, may lead to **severe injury or even death of persons**.

### Safekeeping

Please safeguard this addendum manual in a safe place, where it can be immediately accessed. If the equipment changes hands, the documentation must be passed on to the new operator.

If the documentation gets mislaid, please contact your Condair representative for replacement.

#### Language versions

This addendum manual is available in various languages. Please contact your Condair representative for information.

## **1.2** Functions overview

The following table gives you an overview of the supported protocols and functions.

|                                          | Optional BACnet<br>Gateway board | Optional LonWorks<br>Gateway board |
|------------------------------------------|----------------------------------|------------------------------------|
| BACnet IP and BACnet MS/TP BTL certified | yes                              | no                                 |
| BACnet IP                                | yes                              | no                                 |
| BACnet MS/TP Master Mode                 | yes                              | no                                 |
| BACnet MS/TP Slave Mode                  | yes                              | no                                 |
| LonWorks certified                       | no                               | yes                                |
| Remote"RS draining"                      | yes                              | yes                                |
| BACnet Service COV (Change of Value)     | yes                              | no                                 |

Please refer to the objects tables for detailed information.

## General

Every person working with the Condair Integrated Controller must have read and understood this addendum manual, and the installation manual and operation manual of the Condair Integrated Controller, before carrying out any work.

Knowing and understanding the contents of the manuals is a basic requirement for protecting the personnel against any kind of danger, to prevent faulty operation, and to operate the unit safely and correctly.

All icons, signs and markings applied to the unit must be observed and kept in readable state.

## **Qualification of personnel**

All work described in this addendum manual **may only be carried out by specialists who are well trained and adequately qualified and are authorised by the customer**.

For safety and warranty reasons any action beyond the scope of this manual must be carried out only by qualified personnel authorised by the manufacturer.

It is assumed that all persons working with the Condair Integrated Controller are familiar and comply with the appropriate local regulations on work safety and the prevention of accidents.

### Intended use

The optional LonWorks or BACnet gateway boards are intended exclusively for connecting the Condair Integrated Controller to a LonWorks or BACnet based network. Any other type of application, without the written consent of the manufacturer, is considered as not conforming with the intended purpose and may lead to the Condair Integrated Controller becoming dangerous.

Operation of the equipment in the intended manner requires that all the information contained in this addendum manual as well as in the installation manual and operation manual of the Condair Integrated Controller are observed.

### Danger that may arise from the Condair Integrated Controller

## DANGER! Risk of electric shock!

The electrical compartment where the Integrated Controller is located may have live mains voltage connected for other uses of the device. Live parts may be exposed when the control unit is open. Touching live parts may cause severe injury or danger to life.

**Prevention:** Before commencing any work on the control unit disconnect the mains supply voltage to the humidifier via the electrical isolator in the mains supply line, and secure electrical isolator in "Off" position against inadvertent switching on.

## Safety reporting

All persons working with the Condair Integrated Controller are obliged to report any alterations to the system that may affect safety to the owner without delay and to **secure such systems against ac-cidental power-up**.

#### Prohibited modifications to the unit

**No modifications must be undertaken** on the optional LonWorks or BACnet gateway boards and on the Condair Integrated Controller without the express written consent of the manufacturer.

For the replacement of defective components use exclusively **original accessories and spare parts** available from your Condair representative.

# 3 Network integration via the optional LonWorks and BACnet Gateway boards

## 3.1 Notes for the planning engineer

## 3.1.1 Overview

The optional LonWorks or BACnet gateway boards allow the integration of the Condair Integrated Controller into a **BACnet IP, BACnet MS/TP** or a **LonWorks** network. The optional LonWorks or BACnet gateway boards feature a serial-interface gateway which converts the information from the host RTU Modbus protocol to a specified secondary protocol.

**Important**: Please note that the gateway board is configured for the latest software version of the Integrated Controller. To guarantee correct data communication it is therefore mandatory to update the software of the Integrated Controller to the latest version before installing the gateway board. Please contact your Condair distributor regarding a software update of the Integrated Controller.

| Part Number | Protocols    | Part Description               |
|-------------|--------------|--------------------------------|
| 2583810     | BACnet IP    | BMS Set Master BACnet IP ME    |
| 2583813     | BACnet MS/TP | BMS Set Master BACnet MS/TP ME |
| 2583808     | LonWorks     | BMS Set Master LonWorks ME     |
| 2583809     | BACnet IP    | BMS Set Master BACnet IP RS    |
| 2583812     | BACnet MS/TP | BMS Set Master BACnet MS/TP RS |
| 2583807     | LonWorks     | BMS Set Master LonWorks RS     |
| 2582291     | BACnet IP    | BMS Set Master BACnet IP DL    |
| 2583811     | BACnet MS/TP | BMS Set Master BACnet MS/TP DL |
| 2582290     | LonWorks     | BMS Set Master LonWorks DL     |
| 2586239     | BACnet IP    | BMS Set Master BACnet IP EL    |
| 2586240     | BACnet MS/TP | BMS Set Master BACnet MS/TP EL |
| 2587508     | LonWorks     | BMS Set Master LonWorks EL     |

The following protocol options are available and must be specified when ordering:

Please refer to the BACnet object or Lonworks SNVT tables in *chapter 3.4* for detailed information regarding the available read out and settings functions.

## 3.1.2 Principle Network diagrams

## 3.1.2.1 Principle BACnet network

The principle diagram below shows the connection of the Condair Integrated Controller to an Ethernet network.

### **Principle BACnet IP network**

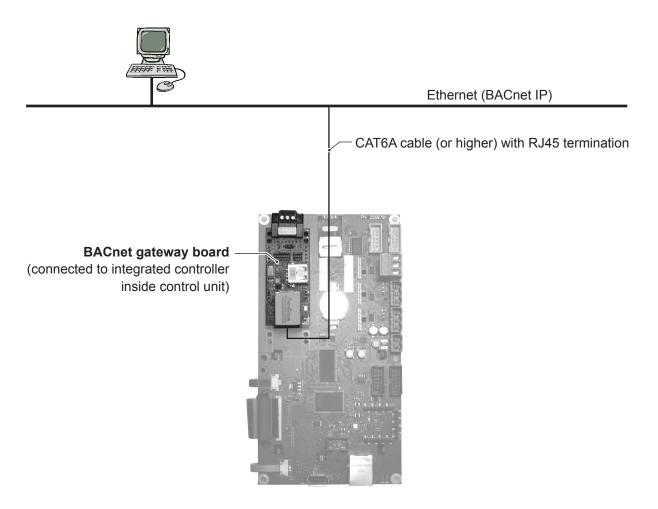

Abb. 1: Principle BACnet IP network

### Principle BACnet MS/TP network

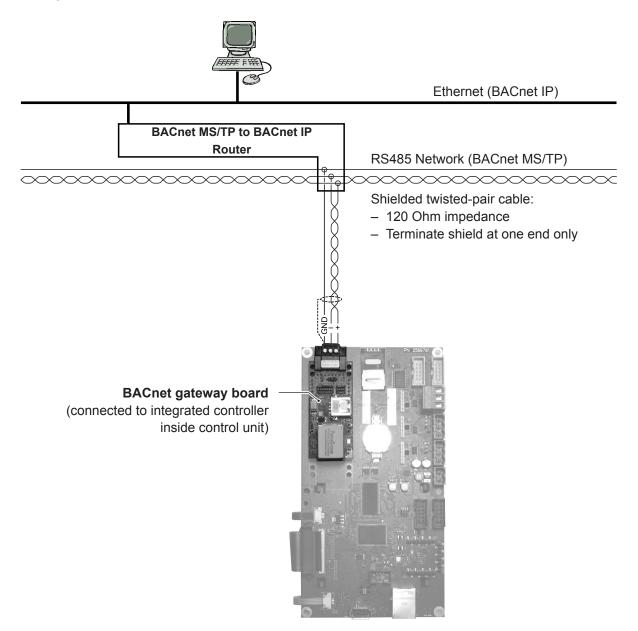

Abb. 2: Principle BACnet MS/TP network

## 3.1.2.2 Principle LonWorks network

This principle diagram below shows the connection of the Condair Integrated Controller to a LonWorks network via a shielded twisted-pair cable.

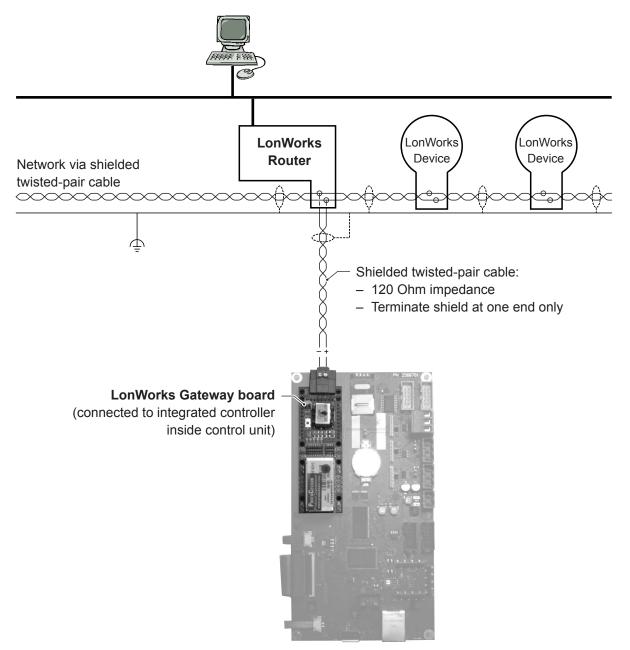

Abb. 3: Principle LonWorks network

## 3.2 Installation work

## 3.2.1 Installing the BACnet/LonWorks gateway board on the Integrated Controller

- 1. Isolate power supply to the controller unit.
- 2. Remove the front cover of the control unit.

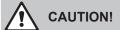

Electronic components are very sensitive to electrostatic discharge. Before proceeding with the next step, appropriate measures (ESD-protection) must be taken to prevent damage to electronic components. A wrist strap should be worn to connect the maintenance specialist with a common ground point. For more information, refer to ANSI/ESD-S20.20.

- 3. Open the control unit inner door.
- 4. Fix BACnet or LonWorks gateway board to the TTL interface on the Condair Integrated Controller. **Important**: Ensure pin alignment when fixing.
- 5. Remove Jumper "J7".

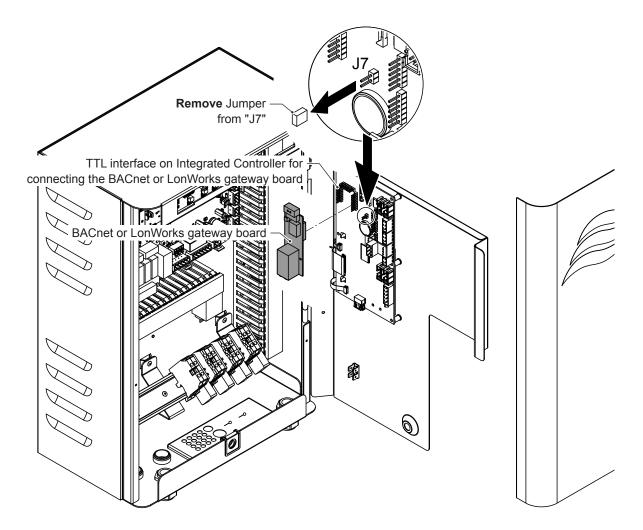

Abb. 4: Installing the BACnet/LonWorks gateway board on the integrated controller (ME control module shown).

## 3.2.2 Wiring

- 1. Lead the network cable through the rectangular cable lead-through into the control unit. Inside the control unit run the cable to the BACnet or LonWorks gateway board, respectively.
- 2. Connect network cable according to the following wiring diagrams.

## BACnet

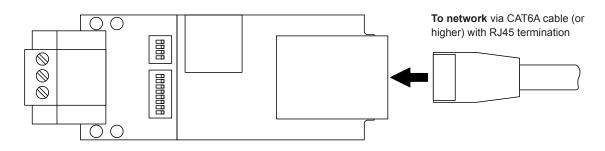

Abb. 5: BACnet IP network connection

To network via shielded twisted-pair cable:

- 120 Ohm impedance
- Terminate shield at one end only

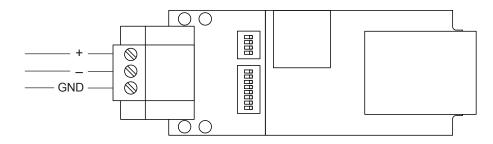

Abb. 6: BACnet MS/TP network connection

#### LonWorks

To network via shielded twisted-pair cable:

- 120 Ohm impedance
- Terminate shield at one end only

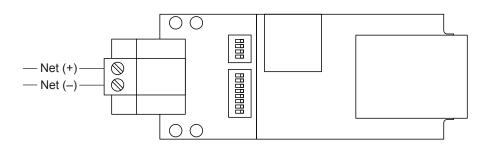

Abb. 7: LonWorks network connection

## 3.3 Configuration

After wiring connections have been completed, the Condair Integrated Controller needs to be setup to operate and communicate through its optional BACnet or LonWorks gateway board. This setup includes the settings in the "**Control Settings**" and the "**Communication**" submenu of the Condair Integrated Controller unit and the **Gateway configuration**.

## 3.3.1 Configuring the Condair Integrated Controller

## 3.3.1.1 Setup control settings

By default the Condair Integrated Controller is configured to operate on a hardwired analog control signal from an external humidity controller or a humidity sensor (if internal P or PI controller is used) connected to the driver board inside the control unit.

Note: If you want the Condair Integrated Controller to be controlled via a hardwired analog control signal set "Signal Source" to "Analog" and set the other control settings as required (see "Operation Manual" of the corresponding device for details).

If you want to control the Condair Integrated Controller entirely via the network through the optional BACnet or LonWorks gateway board the "Control Settings" must be adjusted as follows:

- 1. Close control unit and switch it on.
- 2. Select "Control Settings" submenu as shown below.

| ME 1 Oct 18:41      | Back Password Delete | ≈               |                  | Controls A                 |
|---------------------|----------------------|-----------------|------------------|----------------------------|
| Standby             | ▶ * * * *            | Main Menu       | Config. Menu     | Basic                      |
| Control Demand >    |                      | Sonfiguration → | Features >       | Modbus 🕨                   |
| Request 0 %         |                      | Service >       | Control Settings | System Mode<br>Humidifying |
| Service Info >      | 4 5 6                | Administrator   | General          | Control Mode               |
|                     | 7 8 9                | ,,              | Communication    |                            |
| Mu About Drain Help | •                    |                 |                  | Stage Switching            |

Password: 0335

3. Set control settings as follows (see rightmost screen):

| Signal Source: | Modbus                                                          |
|----------------|-----------------------------------------------------------------|
| System Mode:   | Humidifying or Cooling (only by ME)                             |
| Control Mode:  | Demand (if you use a external demand control signal)            |
|                | RH P (if you use a sensor signal and proportional controller)   |
|                | RH PI (use a sensor value and proportional-integral controller) |

Note: see Humidifier Operation Manual for details on control settings.

## 3.3.1.2 Monitoring of bus communication

The monitoring of the bus communication described below only takes place if the "Source" parameter in the "Control Settings" menu is not set to "Analog".

As soon as the signal is transmitted via a BACnet or LonWorks gateway board, communication via the bus system is also monitored. The control signal must be periodically updated within the time set in "BMS Timeout".

If the control signal is not updated within the set time, warning "W35 - BMS Timeout" will be triggered and the humidification will be stopped until a valid signal is returned.

This monitoring is intended to prevent the humidifier from humidifying with the last transmitted value in the event of a bus failure.

Note: The gateway board transfers the control signal to the humidifier only if the value changes!

## 3.3.1.3 BMS Timeout and Modbus settings

To allow the Condair Integrated Controller to be controlled via the BMS through the optional BACnet or LonWorks gateway board the Condair Integrated Controller must be configured as follows:

- 1. Switch on control unit (if not already switched on).
- 2. Select "Communication" submenu as shown below.

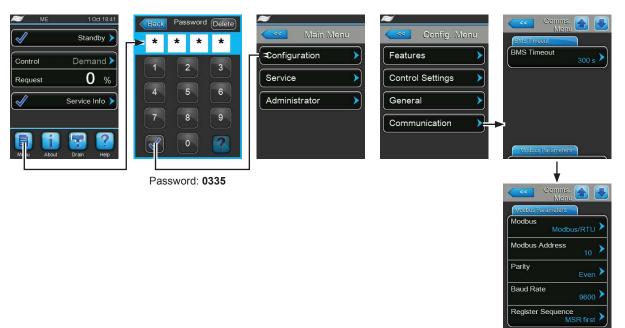

3. Select "BMS Timeout" tab and set BMS Timeout to the desired values:

| Factory setting: | 300 s     |
|------------------|-----------|
| Setting range:   | 1 - 300 s |

4. Select "Modbus Parameter" tab and set Modbus settings as follows (see rightmost screen):

| Modbus:            | Modbus/RTU |
|--------------------|------------|
| Modbus Address:    | 10         |
| Parity:            | Even       |
| Baud Rate:         | 9600       |
| Register Sequence: | MSR first  |

**Important!** Please note that the gateway board is communicating with the Integrated Controller of the device via the Modbus RTU protocol. When using a gateway board the **"BACnet"** function **in the "Configuration > Communication" submenu must be deactivated!** 

## 3.3.2 Gateway configuration

The **protocol configuration is made at the factory**, prior to final testing. The following values are set ex factory (adjustable values see *chapter 3.3.2.2* and *chapter 3.3.2.3*):

### BACnet

| Protocol               | Baud rate      | BACnet MS/TP<br>MAC Address | Node ID                                  | Parity |
|------------------------|----------------|-----------------------------|------------------------------------------|--------|
| BACnet IP              | 10 / 100 BaseT |                             | DL: 300<br>RS: 710<br>ME: 410<br>EL: 220 |        |
| BACnet MS/TP<br>Master | 9600 Baud      | 127                         | 1001                                     | None   |

#### LonWorks

| Protocol | Baud rate |         | Lonmark Objects     |                    |
|----------|-----------|---------|---------------------|--------------------|
| LonWorks | 78125 bps | #0 Node | #520 Analog Input * | #521 Analog Output |

\* The Condair RS consists of two analog input objects (Unit A and unit B). The second analog input object holds only the SNVT's of unit B.

## 3.3.2.1 Requirements for gateway configuration

#### **Hardware Requirements**

A PC with web browser that connects over Ethernet on port 80 and a Ethernet cable to establish the connection between Computer/Laptop and BACnet or LonWorks gateway board.

#### **PC Software Requirements**

One of the following web browsers must be used:

- Mozilla Firefox 13.0 and up
- Microsoft Internet Explorer 8 and up
- Google Chrome 19.0 and up
- Opera 11 and up
- Microsoft Edge

Please note that the computer and network firewalls must be opened for Port 80 to allow FS-GUI to function.

## 3.3.2.2 Configure the IP settings

For BACnet and LonWorks application, an IP address and the subnet mask must be assigned to the BACnet/LonWorks gateway board in order to access it. The IP address and subnet mask may be assigned at the factory or can be modified at any time via the integrated FS-GUI (Fieldserver Graphic User Interface) of the gateway board.

|                 | Until the end of January 2022 | From February 2022 |
|-----------------|-------------------------------|--------------------|
| IP address      | 10.232.72.172                 | 192.168.1.24       |
| Subnet mask     | 255.255.0.0                   | 255.255.255.0      |
| Default gateway | 10.232.72.1                   | 192.168.1.1        |

Ex factory the gateway board is configured to the following default settings:

To configure a new IP address, subnet mask and default gateway via the integrated FS-GUI of the gateway board proceed as follows:

- 1. Connect the gateway board to a PC using an Ethernet cross-over cable or directly to the network using a straight cable.
- 2. Make sure your PC is in the same IP network as the gateway board (default IP settings see table above); otherwise assign a static IP address to your PC.
- 3. Switch on Condair Integrated Controller unit in order to power up the gateway board.
- 4. Open your internet browser and enter the IP address of the gateway board (according table above), then confirm the entry with the Enter key.

| 🧢 Isothermal / steam  | humidi ×  | +              |             |                 |              |                   |         |            |
|-----------------------|-----------|----------------|-------------|-----------------|--------------|-------------------|---------|------------|
| <b>(</b> 192.168.1.24 |           | the IP address |             |                 |              | ⊽ C Q Suc         | chen    |            |
| -                     | CO        | ndəi           | r           |                 | Find your lo | cal Condair sales | ► Se    | earch site |
| R                     | eferences | Applications   | Humidifiers | Water Treatment | Service      | News & Events     | Careers | About us   |

- 5. Depending on the FS-GUI version either the start screen or the login screen appears:
  - If the start screen appears: Press the <Diagnostics & Debbuging> button at the bottom right of the screen.
  - If the login screen screen appears: Enter "admin" as the username and the password (can be found on the sticker of the gateway board). Then confirm your entries with the <Log In> button. Note: The password should later be changed under "Setup > User Management / Password" (see step 6).

| <b>≈condair</b> |                  |
|-----------------|------------------|
|                 | Log In           |
|                 | Usemame          |
|                 | Password         |
|                 | Log In           |
|                 | Forgot Password? |
|                 |                  |
|                 |                  |

Note: After 5 unsuccessful attempts to enter the password, access will be blocked for 10 minutes!

| Navigation          | BMS DL II BACnet IP         |                           |  |
|---------------------|-----------------------------|---------------------------|--|
| BMS DL II BACnet IP | Status Settings             | Info Stats                |  |
|                     | Status                      |                           |  |
|                     | Name                        | Value                     |  |
|                     | Driver_Configuration        | DCC000                    |  |
|                     | DCC_Version                 | V6.05p (A)                |  |
|                     | Kernel_Version              | V6.51c (D)                |  |
|                     | Release_Status              | Normal                    |  |
|                     | Build_Revision              | 6.1.3                     |  |
|                     | Build_Date                  | 2021-09-08 13:12:43 +0200 |  |
|                     | BIOS_Version                | 4.1.2                     |  |
|                     | FieldServer_Model           | FPC-N34                   |  |
|                     | Serial_Number               | 21260_1001PXX             |  |
|                     | Carrier Type                | SPR Carrier               |  |
|                     | Data_Points_Used            | 19                        |  |
|                     | Data_Points_Max             | 1500                      |  |
|                     | Application Memory:         |                           |  |
|                     | Protocol_Engine_Memory_Used | 0.81%                     |  |
|                     | Memory_Used                 | 1,223 kB                  |  |
|                     | Memory_Available            | 150,555 kB                |  |
|                     | Memory_Free_Bytes           | 150,555 kB                |  |
|                     | Memory_Min_Free_Bytes       | 150,213 kB                |  |
|                     | Memory_Max_Percent_Used     | 0.81%                     |  |
|                     | Memory_Max_Bytes_Used       | 1,223 kB                  |  |
|                     | Memory_Blocks               | 5155                      |  |
|                     | Avg_Cycle_Time              | 2                         |  |
|                     | Min_Cycle_Time              | 1                         |  |
|                     | Max_Cycle_Time              | 68.                       |  |
|                     | Cache_Usage_(RDB)           | 0                         |  |

The FS-GUI will be started.

6. Select the menu point "Setup > User Management / Password" in the "Navigation Tree". Enter the new password and confirm it with the <Confirm> button.

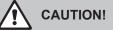

Remember the new password. The password on the sticker of the gateway board is no longer valid after the alteration.

| condair                                                                            |                                       | gr FieldServer Manager |
|------------------------------------------------------------------------------------|---------------------------------------|------------------------|
| Navigation                                                                         | User Management                       |                        |
| BMS DL II BACnet IP<br>• About<br>• Setup<br>• File Transfer<br>• Network Settings | Users Password                        |                        |
| User Management     Security     Time Settings                                     | Enter password D Show passwords       |                        |
| <ul> <li>View</li> <li>User Messages</li> <li>Diagnostics</li> </ul>               | Confirm Password:<br>Confirm password |                        |
|                                                                                    | Generate Password                     |                        |
|                                                                                    | Confirm                               |                        |
|                                                                                    |                                       |                        |
|                                                                                    |                                       |                        |
|                                                                                    |                                       |                        |
|                                                                                    |                                       |                        |

7. Select the menu point "Setup > Security" in the "Navigation Tree" in order to select the security mode the FS-GUI should use.

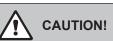

The gateway board is factory configured for HTTP protocol. It is strongly recommended to change this setting to an HTTPS protocol (HTTPS = encrypted, secure connection)!

| ≈condair                                                                                                    |                                                                                                    | gr FieldServer Manager |
|----------------------------------------------------------------------------------------------------|----------------------------------------------------------------------------------------------------|------------------------|
| Navigation<br>EMS DL II BACnet IP<br>• About<br>• File Transfer<br>• Network Settings<br>• User Management<br>• Security<br>• Time Settings<br>• View<br>• User Messages<br>• Diagnostics | Security Web Server Mode IntTPS with default flusted TLS certificate (requires internet connection to be trusted) HTTPS with own trusted TLS certificate HTTPs with own trusted TLS certificate HTTP (not secure, vulnerable to man-in-the-middle attacks) Some Selected Certificate InfO Issue By: exclipt RSA Domain Validation Secure Server CA Issue By: exclipt RSA Domain Validation Secure Server CA Valid From: kug 11, 2021 Valid From: Kug 11, 2021 Valid Eventificate |                        |
| Home HELP (?) Contact U                                                                                                    | Logout                                                                                                    | fieldserver            |

Select the desired protocol type and then press <Save>.

8. Select the menu point "Setup > User Management" in the "Navigation Tree" in order to define the users having access to the FS-GUI.

| Navigation                                             | User Management |                                       |              |
|--------------------------------------------------------|-----------------|---------------------------------------|--------------|
| BMS DL II BACnet IP<br>• About<br>✔ Setup              | Users Password  |                                       |              |
| File Transfer     Network Settings     User Management | Username        | Create User                           | ✓ Actions ∞. |
| Security     Time Settings     View                    |                 | Username:<br>Enter a unique username  |              |
| <ul> <li>User Messages</li> <li>Diagnostics</li> </ul> |                 | Security Groups:<br>Admin<br>Operator |              |
|                                                        |                 | Viewer Password:  Weak Enter password |              |
|                                                        | < Create User   | Confirm Password:                     | ×            |
|                                                        |                 | Confirm password                      |              |
|                                                        |                 | Generate Password                     |              |
|                                                        |                 | Create Cancel                         |              |

- Press the <Create User> button.
- Enter a "Username".
- Select the security group under "Security Groups":
  - Admin: Can modify and view any settings on the FS-GUI
  - Operator: Can modify and view specific data in the array(s).
  - Viewer: Can only view settings/readings on the FS-GUI
- Enter a password in the "Password" field und confirm it in the "Confirm Password" field.
- Confirm the entries with <Create>.

 Select the menu point "Setup > Network Settings" in the "Navigation Tree". Enter the appropriate IP Address, Netmask (Subnetmask), Gateway (Default Gateway) Domain Name Server 1 (optional) and Domain Name Server 2 (optional).

If you would like the "IP Address", "Netmask", "Gateway", "Domain Name Server 1" and "Domain Name Server 2" to be assigned via a DHCP server, activate the "Enable DHCP" <sup>1</sup>) mode. <sup>1</sup>) Depending on the date of manufacture, also called "DHCP Client State".

To activate the new settings, click first on the button **<Update IP settings>** and then on the button **<System Restart>**. After restart the gateway board is configured to the new settings.

| Navigation                                                          | Network Settings                |                                                      |                   |
|---------------------------------------------------------------------|---------------------------------|------------------------------------------------------|-------------------|
| BMS DL II BACnet IP<br>• About<br>• Setup                           | Network Settings                |                                                      |                   |
| File Transfer     Network Settings     User Management     Security | Enable DHCP                     | Network Status                                       |                   |
| Time Settings                                                       | IP Address                      | Connection Status                                    | Connected         |
| <ul> <li>View</li> <li>User Messages</li> </ul>                     |                                 | MAC Address                                          | 00:50:4e:13:1d:74 |
| Diagnostics                                                         | Netmask                         | Ethernet Tx Msgs                                     | 13.486            |
|                                                                     |                                 | Ethernet Rx Msgs                                     | 16.927            |
|                                                                     | Gateway                         | Ethernet Tx Msgs Dropped<br>Ethernet Rx Msgs Dropped | 0                 |
|                                                                     |                                 | Landing to mage propped                              | 1.974             |
|                                                                     | Domain Name Server 1 (Optional) |                                                      |                   |
|                                                                     | Domain Name Server 2 (Optional) |                                                      |                   |
|                                                                     | Cancel Save                     |                                                      |                   |
|                                                                     |                                 |                                                      |                   |
|                                                                     |                                 |                                                      |                   |

10. In order to access the gateway board, the IP address of your laptop must be set to the same network as the gateway board.

## 3.3.2.3 Modifying the BACnet configuration

- 1. Enter the (new) IP address of the gateway board in your internet browser and confirm the entry with the Enter key. The FS-GUI will be started.
- 2. Select the menu point "Setup > File Transfer" in the "Navigation Tree". Then, click in the "Retrieve" section on the link "config.csv" and save the configuration file to the desired location on your laptop.

| ≈condair                                                                                                    |                                                                                                    | gr FieldServer Manager |
|----------------------------------------------------------------------------------------------------|----------------------------------------------------------------------------------------------------|------------------------|
| Navigation                                                                                                    | File Transfer                                                                                                    |                        |
| <ul> <li>MMS DL II BACNET IP</li> <li>About</li> <li>Setup</li> <li>File Transfer</li> <li>Network Settings</li> <li>User Management</li> <li>Security</li> <li>Time Settings</li> <li>View</li> <li>User Messages</li> <li>Diagnostics</li> </ul> | Configuration       Firmware       General         Update Configuration       Update the configuration file on the device.         Choose Files       No file choose         Submit       Submit         Retrieve       Retrieve         Defete       Defete         Defete the device sourd guration.       Warning: Make sure you have saved a copy of your config.csv file.         Defete Configuration       Defete Configuration |                        |
| Home HELP (?) Con                                                                                                    | act Us System Restart System Reboot Logout                                                                                                    | fieldserver            |

#### BACnet IP settings:

3a. Open the configuration file "config.csv" with a text editor.

 Change in the section "Server Side Nodes" of the window the "Node\_ID" to the appropriate value. Range: 0...4194303

| //=====================================                                                                                        |
|----------------------------------------------------------------------------------------------------|
| // Server Side Nodes                                                                                                    |
| Nodes                                                                                                    |
| Node_Name_Node_IDProtocol,Node_Offline_Response,Description<br>Virtual_BCU_DL300,Bacnet_IP,Force_Normal_Response,Humidifier DL |
| Virtual_BCU_DL300/Bacnet_IP,Force_Normal_Response,Humidifier DL                                                                |
| //=====================================                                                                                        |

• Change in the section "**Bridge**" of the window the "**Network\_Number**" to the appropriate value. Default Network\_Number: 101, Range: 1 - 65534.

| //=====================================                           |
|-------------------------------------------------------------------|
| // Common Information                                             |
| Bridge                                                            |
| Title,System_Node_Id,Network_Number                               |
| Title,System_Node_Id/Network_Number<br>BMS DL BACnet_IP_5x,12,101 |
| //=====================================                           |

• Save the configuration file after all settings have been done.

#### BACnet MS/TP settings:

3b. Open the configuration file "config.csv" with a text editor.

 Change in the section "Bridge" of the window the "System\_Station\_Address" (= MAC address) to the appropriate value. Default MAC address: 127, Range: 1...127 (Master) or 1...254 (Slave).

| Bridge                       |
|------------------------------|
| Title System_Station_Address |
| BMS DL BACnet_MSTP_5x127     |
| //                           |

 Change in the section "Server Side Nodes" of the window the "Node\_ID" to the appropriate value. Default Node\_ID: 1001, Range: 1...16777215

Change a Master unit to a Slave unit: Change in the section "Server Side Connections" of the window the "MSTP\_Master\_Mode" to "MSTP\_Slave\_Mode". If a Master unit is changed to a Slave unit the "System\_Station\_Address" must be adjusted to a value between 1 and 254 (see first step in this section).

• Save the configuration file after all settings have been done.

Upload config.csv file:

4. Select the menu point "Setup > File Transfer" in the "Navigation Tree". Click in the "Update" section on the button <Choose Files> and select the configuration file you have modified. Then, click on the button <Submit> in order to upload the configuration file into the gateway board.

| ≈condəir                                                                                                    |                                                                                                    | gr FieldServer Manager |
|----------------------------------------------------------------------------------------------------|----------------------------------------------------------------------------------------------------|------------------------|
| Navigation                                                                                                    | File Transfer                                                                                                    |                        |
| <ul> <li>MS DL II BACnet IP</li> <li>About</li> <li>Setup</li> <li>File Transfer</li> <li>Network Settings</li> <li>User Management</li> <li>Security</li> <li>Time Settings</li> <li>View</li> <li>User Messages</li> <li>Diagnostics</li> </ul> | Configuration       Firmware       General         Update Configuration       Update the configuration file on the device.         Choose Files       Volle chosen         Submit       Image: Choose Files         Retrieve       Retrieve the configuration file from the device.         canfig.csv       Delete         Delete the device configuration.       Warnies: Nake sure you have saved a copy of your config.csv file.         Delete Configuration       Event configuration |                        |
| Home HELP (?) Contact Us                                                                                                    | System Restart System Reboot Logout                                                                                                    | fieldserver            |

As soon as the update is finished a corresponding message appears in the upper part of the window. Click on the button **<System Restart>** to restart the system with the new settings. After restart the Node ID or MAC address is changed to the new value.

**Important**: If the red LED on the gateway board lights for more than 15 seconds after the update of the configuration file, a false input was done during adjustment of the configuration file! The appropriate error message can be viewed in the "**Navigation Tree**" of FS-GUI under "**User Messages > Errors**".

| condair                        |                             | gr FieldServer Manager |
|--------------------------------|-----------------------------|------------------------|
| Navigation                     | User Messages               |                        |
| BMS DL II BACnet IP<br>• About | Errors Info Driver Combined |                        |
| > Setup<br>> View              | Error Messages              |                        |
| User Messages                  | Timestamp                   | Message                |
| Diagnostics                    | 01/25 16:20 No Messages     |                        |
| Brog, rostics                  |                             |                        |
|                                |                             |                        |
|                                |                             |                        |
|                                |                             |                        |
|                                |                             |                        |
|                                |                             |                        |
|                                |                             |                        |
|                                |                             |                        |
|                                |                             |                        |
|                                |                             |                        |
|                                |                             |                        |
|                                |                             |                        |
|                                |                             |                        |
|                                |                             |                        |
|                                |                             |                        |
|                                |                             |                        |
|                                |                             |                        |
|                                |                             |                        |
|                                |                             |                        |
|                                |                             |                        |
|                                |                             |                        |
|                                |                             |                        |
| Home HELP (?) Cont             | ct Us Clear Messages Logout | fieldserver            |

Note: The message "No Messages" indicates an error-free configuration file.

## 3.4 Communication tables

The following table shows the gateway variables and their BACnet / LonWorks equivalents.

## 3.4.1 DL - BACnet (Integrated Controller software version 5.9.x.x)

| Object Name    | Description                          | Range                                                                                                    | Object-Type | Object-ID                             | Read (R)<br>Write (W) |
|----------------|--------------------------------------|----------------------------------------------------------------------------------------------------|-------------|---------------------------------------|-----------------------|
| Virtual_BCU_DL | Humidifier DL                        | _                                                                                                    | DEV         | 300<br>(see<br><i>chapter 3.3.2</i> ) |                       |
| MI_HumStatus   | Operating status                     | <ol> <li>Initializing</li> <li>Diagnostic</li> <li>Stopped</li> <li>Flushing</li> <li>Standby</li> <li>Flushed</li> <li>Humidifying</li> <li>Ready</li> <li>Refreshing</li> <li>Air Pressure Cleaning</li> <li>Filling</li> <li>Conductivity Flush</li> <li>Switched Off</li> <li>Regenerating</li> <li>Temperature Flush</li> <li>Ceramic Wash Over</li> </ol> | MI          | 01                                    | R                     |
| MI_ServStatus  | Maintenance and malfunctions status  | 1= Service Info2= Warning3= Activation Code4= Out of Commissioning5= Refill Disinfection6= Service7= Fault8= Replace Ag Cartridge9= Disinfection                                                                                                    | MI          | 02                                    | R                     |
| MI_HumType     | Device type                          | 1 = Hum<br>2 = Hum + FC<br>3 = Hum + RO-C<br>4 = Hum + FC-off                                                                                                    | MI          | 03                                    | R                     |
| AI_ErrorCode   | Error code <sup>2)</sup>             | 0 = no Error                                                                                                    | AI          | 01                                    | R                     |
| AI_OperatHours | Operating hours                      | 0 - 1'200'000 h                                                                                                    | AI          | 02                                    | R                     |
| AI_HoursToServ | Next service                         | 0 - 10000 h                                                                                                    | AI          | 03                                    | R                     |
| AI_RHorDemand  | Actual humidity or demand            | 0 - 100 %                                                                                                    | AI          | 04                                    | R                     |
| AI_MaxHumOut   | Max. capacity 1)                     | 2 - 1000 kg/h<br>4 - 2573 lb/hr                                                                                                    | AI          | 05                                    | R                     |
| AI_ActCapHum   | Actual capacity 1)                   | 0 - 1000 kg/h<br>0 - 2573 lb/hr                                                                                                    | AI          | 06                                    | R                     |
| AI_RemCapSilv  | Remaining Ag-Ion capacity            | 0 - 58.4 Ah                                                                                                    | AI          | 07                                    | R                     |
| AI_TaAgCurrent | Target Ag-Ion<br>current             | 0 - 29.2 mA                                                                                                    | AI          | 08                                    | R                     |
| Al_PressInlet  | Inlet pressure PS4 1)                | 0 - 12.0 bar<br>0 - 174.0 psi                                                                                                    | AI          | 09                                    | R                     |
| AI_PressNozzle | Nozzle pressure<br>PS5 <sup>1)</sup> | 0 - 12.0 bar<br>0 - 174.0 psi                                                                                                    | AI          | 10                                    | R                     |
| AI_ActPermTemp | Water temperature 1)                 | °C or °F                                                                                                    | AI          | 11                                    | R                     |

| Object Name    | Description    | Range     | Object-Type | Object-ID | Read (R)<br>Write (W) |
|----------------|----------------|-----------|-------------|-----------|-----------------------|
| AI_ActPermCond | Conductivity   | μS/cm     | AI          | 12        | R                     |
| AI_PumpCurrent | Pump current   | 0 - 5.0 A | AI          | 13        | R                     |
| AI_AgCurrent   | Ag-Ion current | mA        | AI          | 14        | R                     |

According to the settings <Imperial> or <Metric> in the DL controller software.
 See Error code description in the malfunction list in the DL operation manual.

| Object Name        | Description                             | Range                                                                                                    | Object-Type | Object-ID | Read (R)<br>Write (W) |
|--------------------|-----------------------------------------|----------------------------------------------------------------------------------------------------|-------------|-----------|-----------------------|
| AV_SetPointHum     | Humidity setpoint                       | 0 - 95 %                                                                                                    | AV          | 01        | R/W                   |
| AV_PropBand        | Proportional band                       | 6 - 65 %                                                                                                    | AV          | 02        | R/W                   |
| AV_IntTime         | Integral time                           | 1 - 60 min                                                                                                    | AV          | 03        | R/W                   |
| AV_CapLimit        | Manual capacity                         | 20 - 100 %                                                                                                    | AV          | 04        | R/W                   |
| AV_RemoteFlush     | Remote flush                            | Read:<br>0 = Off<br>2 = Flushing active<br>Write:<br>0 = Stop flushing<br>1 = Start flushing                                     | AV          | 05        | R/W                   |
| AV_CeramicWashOver | Ceramic wash over                       | Read:<br>0 = Off<br>2 = Ceramic wash over<br>active<br>Write:<br>0 = Stop ceramic wash<br>over<br>1 = Start ceramic wash<br>over | AV          | 06        | R/W                   |
| AO_RemRHorDem      | Actual humidity or<br>demand via BACnet | 0 - 100 %<br>Relinquish Default = 0                                                                                              | AO          | 01        | R/W                   |

| Object Name     | Description                     | Range                               | Object-Type | Object-ID | Read (R)<br>Write (W) |
|-----------------|---------------------------------|-------------------------------------|-------------|-----------|-----------------------|
| BI_ExtSChSta    | Safety loop                     | 0 = Open<br>1 = Closed (ok)         | ВІ          | 01        | R                     |
| BI_ValveY1      | Y1 inlet valve                  | 0 = Closed<br>1 = Open              | ВІ          | 02        | R                     |
| BI_ValveY2      | Y2 valve                        |                                     | ВІ          | 03        | R                     |
| BI_ValveY3      | Y3 valve<br>air cleaning        | 0 = Closed<br>1 = Open              | ВІ          | 04        | R                     |
| BI_ValveY4      | Y4 valve<br>external pipe flush | 0 = Closed<br>1 = Open              | ВІ          | 05        | R                     |
| BI_StageValveY5 | Y5 valve<br>spray circuit       | 0 = Closed<br>1 = Open              | ВІ          | 06        | R                     |
| BI_StageValveY6 | Y6 valve<br>spray circuit       | 0 = Closed<br>1 = Open              | ВІ          | 07        | R                     |
| BI_StageValveY7 | Y7 valve<br>spray circuit       | 0 = Closed<br>1 = Open              | ВІ          | 08        | R                     |
| BI_StageValveY8 | Y8 valve<br>spray circuit       | 0 = Closed<br>1 = Open              | ВІ          | 09        | R                     |
| BI_StageValveY9 | Y9 valve<br>spray circuit       | 0 = Closed<br>1 = Open              | ВІ          | 10        | R                     |
| BI_DrainValY10  | Y10 valve<br>drain (NO)         | 0 = Open<br>1 = Closed              | ВІ          | 11        | R                     |
| BI_ValveY11     | Y11 auxiliary outlet valve      | 0 = Open<br>1 = Closed              | ВІ          | 12        | R                     |
| BI_Pump         | FC enable                       | 0 = Disable<br>1 = Enable           | ВІ          | 13        | R                     |
| BI_Connection   | Node status                     | 0 = Node offline<br>1 = Node online | BI          | 14        | R                     |

## 3.4.2 DL - LonWorks (Integrated Controller software version 5.9.x.x)

| Variable Name                    | Description                          | Range                                                                                                    | SNVT             | #SNVT | Index    |
|----------------------------------|--------------------------------------|----------------------------------------------------------------------------------------------------|------------------|-------|----------|
| nviRequest                       | Requesting the status                |                                                                                                    | SNVT_obj_request | 92    | 0        |
| nvoStatus                        | Current status                       |                                                                                                    | SNVT_obj_status  | 93    | 1        |
| nvoHumStatus                     | Operating status                     | 0 = Initializing<br>1 = Diagnostic<br>2 = Stopped<br>3 = Flushing<br>4 = Standby<br>5 = Flushed<br>6 = Humidifying<br>7 = Ready<br>8 = Refreshing<br>9 = Air Pressure Cleaning<br>10 = Filling<br>11 = Conductivity Flush<br>12 = Switched Off<br>13 = Remote Off<br>14 = Regenerating<br>15 = Temperature Flush<br>16 = Ceramic Wash Over | SNVT_count       | 8     | 2        |
| nvoServStatus                    | Maintenance and malfunctions status  | 0 = Service Info<br>1 = Warning<br>2 = Activation Code<br>3 = Out of Commissioning<br>4 = Refill Disinfection<br>5 = Service<br>6 = Fault<br>7 = Replace Ag Cartridge<br>8 = Disinfection                                                                                                    | SNVT_count       | 8     | 3        |
| nvoHumType                       | Device type                          | 0 = Hum<br>1 = Hum + FC<br>2 = Hum + RO-C<br>3 = Hum + FC-off                                                                                                    | SNVT_count       | 8     | 4        |
| nvoErrorCode                     | Error code 2)                        | 0 = no Error                                                                                                    | SNVT_count       | 8     | 5        |
| nvoOperatHours                   | Operating hours                      | 0 - 65535 h                                                                                                    | SNVT_time_hour   | 124   | 6        |
| nvoHoursToServ                   | Next service                         | 0 - 10000 h                                                                                                    | SNVT_time_hour   | 124   | 7        |
| nvoRHorDemand                    | Actual humidity or demand            | 0 - 100 %                                                                                                    | SNVT_lev_percent | 81    | 8        |
| nvoMaxHumOut                     | Max. capacity 1)                     | 2 - 1000 kg/h<br>4 - 2573 lb/hr                                                                                                    | SNVT_count_f     | 51    | 9        |
| nvoActCapHum                     | Actual capacity 1)                   | 0 - 1000 kg/h<br>0 - 2573 lb/hr                                                                                                    | SNVT_count_f     | 51    | 10       |
| nvoRemCapSilv                    | Remaining Ag-Ion capacity            | 0 - 58.4 Ah                                                                                                    | SNVT_count_f     | 51    | 11       |
| nvoTaAgCurrent                   | Target Ag-Ion current                | 0 - 29.2 mA                                                                                                    | SNVT_amp_mil     | 2     | 12       |
| nvoPressInlet                    | Inlet pressure PS4 1)                | 0 - 12.0 bar<br>0 - 174.0 psi                                                                                                    | SNVT_count_f     | 51    | 13       |
| nvoPressNozzle                   | Nozzle pressure<br>PS5 <sup>1)</sup> | 0 - 12.0 bar<br>0 - 174.0 psi                                                                                                    | SNVT_count_f     | 51    | 14       |
| nvoActPermTemp                   | Water temperature <sup>1)</sup>      | °C or °F                                                                                                    | SNVT_count_f     | 51    | 15       |
| nvoActPermCond                   | Conductivity                         | μS/cm                                                                                                    | SNVT_count_f     | 51    | 16       |
| nvoPumpCurrent                   | Pump current                         | 0 - 5.0 A                                                                                                    | SNVT_amp         | 1     | 17       |
| nvoAgCurrent                     | Ag-Ion current                       | mA                                                                                                    | SNVT_amp_mil     | 2     | 18       |
| nvoSetPointHum<br>nviSetPointHum | Humidity setpoint                    | 0 - 95 %                                                                                                    | SNVT_lev_percent | 81    | 19<br>20 |

| Variable Name                    | Description                                 | Range                                                                                                    | SNVT             | #SNVT | Index    |
|----------------------------------|---------------------------------------------|----------------------------------------------------------------------------------------------------|------------------|-------|----------|
| nvoPropBand<br>nviPropBand       | Proportional band                           | 6 - 65 %                                                                                                    | SNVT_lev_percent | 81    | 21<br>22 |
| nvoIntTime<br>nviIntTime         | Integral time                               | 1 - 60 min                                                                                                    | SNVT_time_min    | 123   | 23<br>24 |
| nvoCapLimit<br>nviCapLimit       | Manual capacity                             | 20 - 100 %                                                                                                    | SNVT_lev_percent | 81    | 25<br>26 |
| nvoRemoteFlush<br>nviRemoteFlush | Remote flush                                | Read:<br>0 = Off<br>2 = Flushing active<br>Write:<br>0 = Stop flushing<br>1 = Start flushing                            | SNVT_count       | 8     | 27<br>28 |
| nvoCerWashOver<br>nviCerWashOver | Ceramic wash over                           | Read:<br>0 = Off<br>2 = Ceramic wash over active<br>Write:<br>0 = Stop ceramic wash over<br>1 = Start ceramic wash over | SNVT_count       | 8     | 29<br>30 |
| nvoRemRHorDem<br>nviRemRHorDem   | Actual humidity or de-<br>mand via LonWorks | 0 - 100 %                                                                                                    | SNVT_lev_percent | 81    | 31<br>32 |

<sup>1)</sup> According to the settings <Imperial> or <Metric> in the DL controller software.
 <sup>2)</sup> See Error code description in the malfunction list in the DL operation manual.

| Variable Name  | Description                     | Range                               | SNVT        | #SNVT | Index |
|----------------|---------------------------------|-------------------------------------|-------------|-------|-------|
| nvoExtSChSta   | Safety loop                     | 0 = Open<br>1 = Closed (ok)         | SNVT_switch | 95    | 33    |
| nvoValveY1     | Y1 inlet valve                  | 0 = Closed<br>1 = Open              | SNVT_switch | 95    | 34    |
| nvoValveY2     | Y2 valve                        | 0<br>1                              | SNVT_switch | 95    | 35    |
| nvoValveY3     | Y3 valve<br>air cleaning        | 0 = Closed<br>1 = Open              | SNVT_switch | 95    | 36    |
| nvoValveY4     | Y4 valve<br>external pipe flush | 0 = Closed<br>1 = Open              | SNVT_switch | 95    | 37    |
| nvoStageY5     | Y5 valve<br>spray circuit       | 0 = Closed<br>1 = Open              | SNVT_switch | 95    | 38    |
| nvoStageY6     | Y6 valve spray circuit          | 0 = Closed<br>1 = Open              | SNVT_switch | 95    | 39    |
| nvoStageY7     | Y7 valve<br>spray circuit       | 0 = Closed<br>1 = Open              | SNVT_switch | 95    | 40    |
| nvoStageY8     | Y8 valve<br>spray circuit       | 0 = Closed<br>1 = Open              | SNVT_switch | 95    | 41    |
| nvoStageY9     | Y9 valve<br>spray circuit       | 0 = Closed<br>1 = Open              | SNVT_switch | 95    | 42    |
| nvoDrainValY10 | Y10 valve<br>drain (NO)         | 0 = Open<br>1 = Closed              | SNVT_switch | 95    | 43    |
| nvoValveY11    | Y11 auxiliary outlet valve      | 0 = Open<br>1 = Closed              | SNVT_switch | 95    | 44    |
| nvoPump        | FC enable                       | 0 = Disable<br>1 = Enable           | SNVT_switch | 95    | 45    |
| nvoConnection  | Node status                     | 0 = Node offline<br>1 = Node online | SNVT_switch | 95    | 46    |

## 3.4.3 ME - BACnet (Integrated Controller software version 5.9.x.x and 5.10.x.x)

| Object Name    | Description                             | Range                                                                                                    | Object-Type | Object-ID                             | Read (R)<br>Write (W) |
|----------------|-----------------------------------------|----------------------------------------------------------------------------------------------------|-------------|---------------------------------------|-----------------------|
| Virtual_BCU_ME | Humidifier ME                           | _                                                                                                    | DEV         | 410<br>(see<br><i>chapter 3.3.2</i> ) |                       |
| MI_HumStatus   | Operating status                        | <ol> <li>Initializing</li> <li>Diagnostic</li> <li>Stopped</li> <li>Humidifying</li> <li>Cooling</li> <li>Holding</li> <li>Draining</li> <li>Refreshing</li> <li>Filling</li> <li>Standby</li> <li>Diating</li> <li>Bleeding</li> <li>Bleeding</li> <li>Switched Off</li> <li>Remote Off</li> <li>Remote Off</li> <li>Purging</li> <li>Drain Check</li> </ol> | MI          | 01                                    | R                     |
| MI_ServStatus  | Maintenance and malfunctions status     | 1       = Service Info         2       = Warning         3       = Service         4       = Refill Liquid         5       = Replace Pure-<br>Flow Ag+         6       = Replace UV Bulb         7       = Matrix Wash Over         8       = Out of<br>Comissioning         9       = Activation Code         10       = Fault                               | MI          | 02                                    | R                     |
| AI_ErrorCode   | Error code <sup>2)</sup>                | 0 = no Error                                                                                                    | AI          | 01                                    | R                     |
| Al_OperatHours | Operating hours                         | 0 - 1'200'000 h                                                                                                    | AI          | 02                                    | R                     |
| AI_NextSySvc   | Next service                            | 0 - 10000 h                                                                                                    | AI          | 03                                    | R                     |
| AI_NextUVSvc   | Next UV bulb exchange                   | 0 - 450 d                                                                                                    | AI          | 04                                    | R                     |
| AI_NextAgSvc   | Next PureFlo Ag+<br>exchange            | 0 - 350 d                                                                                                    | AI          | 05                                    | R                     |
| AI_RHorDemand  | Actual humidity or demand               | 0 - 100 %                                                                                                    | AI          | 06                                    | R                     |
| AI_Temp        | Actual air temperature <sup>1)</sup>    | °C or °F                                                                                                    | AI          | 07                                    | R                     |
| AI_UVCurrA     | UV current                              | 0 - 4.0 A                                                                                                    | AI          | 08                                    | R                     |
| AI_Stage1Cap   | Water capacity stage 1 <sup>1)</sup>    | 5.0 - 200.0 kg/h<br>11.0 - 440.9 lb/h                                                                                                    | AI          | 09                                    | R                     |
| AI_Stage2Cap   | Water capacity stage 2 <sup>1)</sup>    | 5.0 - 200.0 kg/h<br>11.0 - 440.9 lb/h                                                                                                    | AI          | 10                                    | R                     |
| AI_Stage3Cap   | Water capacity stage 3 <sup>1)</sup>    | 5.0 - 200.0 kg/h<br>11.0 - 440.9 lb/h                                                                                                    | AI          | 11                                    | R                     |
| AI_Stage4Cap   | Water capacity stage 4 <sup>1)</sup>    | 5.0 - 200.0 kg/h<br>11.0 - 440.9 lb/h                                                                                                    | AI          | 12                                    | R                     |
| AI_Stage5Cap   | Water capacity<br>stage 5 <sup>1)</sup> | 5.0 - 200.0 kg/h<br>11.0 - 440.9 lb/h                                                                                                    | AI          | 13                                    | R                     |
| AI_Stage6Cap   | Water capacity<br>stage 6 <sup>1)</sup> | 5.0 - 200.0 kg/h<br>11.0 - 440.9 lb/h                                                                                                    | AI          | 14                                    | R                     |
| AI_Stage7Cap   | Water capacity<br>stage 7 <sup>1)</sup> | 5.0 - 200.0 kg/h<br>11.0 - 440.9 lb/h                                                                                                    | AI          | 15                                    | R                     |
| AI_SpeedPump1  | Demand pump 1                           | 0 - 100 %                                                                                                    | AI          | 16                                    | R                     |
| AI_SpeedPump2  | Demand pump 2                           | 0 - 100 %                                                                                                    | AI          | 17                                    | R                     |

| Object Name   | Description                               | Range        | Object-Type | Object-ID | Read (R)<br>Write (W) |
|---------------|-------------------------------------------|--------------|-------------|-----------|-----------------------|
| AI_SpeedPump3 | Demand pump 3                             | 0 - 100 %    | AI          | 18        | R                     |
| AI_SpeedPump4 | Demand pump 4                             | 0 - 100 %    | AI          | 19        | R                     |
| AI_SpeedPump5 | Demand pump 5                             | 0 - 100 %    | AI          | 20        | R                     |
| AI_SpeedPump6 | Demand pump 6                             | 0 - 100 %    | AI          | 21        | R                     |
| AI_SpeedPump7 | Demand pump 7                             | 0 - 100 %    | AI          | 22        | R                     |
| AI_ConductLp  | Conductivity                              | μS           | AI          | 23        | R                     |
| AI_WtrTmp     | Actual water<br>temperature <sup>1)</sup> | °C or °F     | AI          | 24        | R                     |
| AI_AirTmp     | Actual air temperature 1)                 | °C or °F     | AI          | 25        | R                     |
| AI_NumStgAct  | Number of running stages                  | 0 - 7 stages | AI          | 26        | R                     |
| Al_Level      | Water level in tub                        | 0 - 8        | AI          | 27        | R                     |

According to the settings <Imperial> or <Metric> in the ME controller software.
 See Error code description in the malfunction list in the ME operation manual.

| Object Name    | Description                                            | Range                                                                                                    | Object-Type | Object-ID | Read (R)<br>Write (W) |
|----------------|--------------------------------------------------------|----------------------------------------------------------------------------------------------------|-------------|-----------|-----------------------|
| AV_SetPointHum | Humidity setpoint                                      | 0 - 95 %                                                                                                    | AV          | 01        | R/W                   |
| AV_PropBandH   | Proportional band<br>humidity control                  | 6 - 65 %                                                                                                    | AV          | 02        | R/W                   |
| AV_IntTimeH    | Integral time<br>humidity control                      | 1 - 60 min                                                                                                    | AV          | 03        | R/W                   |
| AV_SetPointTmp | Temperature<br>setpoint <sup>1)</sup>                  | 5 - 40 °C<br>41 - 104 °F                                                                                                    | AV          | 04        | R/W                   |
| AV_PropBandT   | Proportional band<br>temperature control <sup>1)</sup> | 1 - 50 °C<br>34 - 122 °F                                                                                                    | AV          | 05        | R/W                   |
| AV_IntTimeT    | Integral time<br>temperatur control                    | 1 - 60 min                                                                                                    | AV          | 06        | R/W                   |
| AV_WashAct     | Matrix wash over / Tank<br>draining                    | Read:<br>0 = Off<br>1 = Initialisierung<br>2 = Process active<br>3 = Process completed<br>Write:<br>0 = Stop active process<br>1 = Start matrix wash<br>over<br>2 = Start tank drain-<br>ing | AV          | 07        | R/W                   |
| AO_RemRHorDem  | Actual humidity or demand via BACnet                   | 0 - 100%<br>Relinquish Default = 0                                                                                                    | AO          | 01        | R/W                   |
| AO_RemTemp     | Actual temperature via<br>BACnet <sup>1)</sup>         | -25 - 100 °C<br>-13 - 212 °F<br>Relinquish Default = 0                                                                                                    | AO          | 02        | R/W                   |

<sup>1)</sup> According to the settings <Imperial> or <Metric> in the ME controller software.

| Object Name   | Description              | Range                               | Object-Type | Object-ID | Read(R)<br>Write (W) |
|---------------|--------------------------|-------------------------------------|-------------|-----------|----------------------|
| BI_ExtSChLSta | Safety loop              | 0 = Open<br>1 = Closed (ok)         | BI          | 01        | R                    |
| BI_DosLvl     | Dosing pump level        | 0 = Empty<br>1 = Ok                 | BI          | 02        | R                    |
| BI_Leak       | Leakage sensor           | 0 = Leakage<br>1 = Ok               | BI          | 03        | R                    |
| BI_DrainValLp | Drain valve              | 0 = Open<br>1 = Closed              | ВІ          | 04        | R                    |
| BI_FillValLp  | Inlet valve              | 0 = Closed<br>1 = Open              | ВІ          | 05        | R                    |
| BI_DrainPump  | Drain pump               | 0 = Off<br>1 = On                   | BI          | 06        | R                    |
| BI_Pump1Err   | Fault pump 1             | 0 = Fault<br>1 = Ok                 | ВІ          | 07        | R                    |
| BI_Pump2Err   | Fault pump 2             | 0 = Fault<br>1 = Ok                 | ВІ          | 08        | R                    |
| BI_Pump3Err   | Fault pump 3             | 0 = Fault<br>1 = Ok                 | BI          | 09        | R                    |
| BI_Pump4Err   | Fault pump 4             | 0 = Fault<br>1 = Ok                 | BI          | 10        | R                    |
| BI_Pump5Err   | Fault pump 5             | 0 = Fault<br>1 = Ok                 | BI          | 11        | R                    |
| BI_Pump6Err   | Fault pump 6             | 0 = Fault<br>1 = Ok                 | BI          | 12        | R                    |
| BI_Pump7Err   | Fault pump 7             | 0 = Fault<br>1 = Ok                 | ВІ          | 13        | R                    |
| BI_InletErr   | Fault water inlet        | 0 = Fault<br>1 = Ok                 | BI          | 14        | R                    |
| BI_TempErr    | Fault water temperature  | 0 = Fault<br>1 = Ok                 | BI          | 15        | R                    |
| BI_OutletErr  | Fault water outlet       | 0 = Fault<br>1 = Ok                 | BI          | 16        | R                    |
| BI_LevSenErr  | Fault level sensor       | 0 = Fault<br>1 = Ok                 | BI          | 17        | R                    |
| BI_CondErr    | Fault water conductivity | 0 = Fault<br>1 = Ok                 | BI          | 18        | R                    |
| BI_Connection | Node status              | 0 = Node offline<br>1 = Node online | BI          | 19        | R                    |
| BV_Reset      | Remote reset             | 0 = Off<br>1 = On                   | BV          | 01        | R/W                  |

## 3.4.4 ME- LonWorks (Integrated Controller software version 5.9.x.x and 5.10.x.x)

| Variable Name  | Description                             | Range                                                                                                    | SNVT             | #SNVT | Index |
|----------------|-----------------------------------------|----------------------------------------------------------------------------------------------------|------------------|-------|-------|
| nviRequest     | Requesting the status                   |                                                                                                    | SNVT_obj_request | 92    | 0     |
| nvoStatus      | Current status                          |                                                                                                    | SNVT_obj_status  | 93    | 1     |
| nvoHumStatus   | Operating status                        | 0 = Initializing<br>1 = Diagnostic<br>2 = Stopped<br>3 = Humidifying<br>4 = Cooling<br>5 = Holding<br>6 = Draining<br>7 = Refreshing<br>8 = Filling<br>9 = Standby<br>10 = Diluting<br>11 = Drain Assisting<br>12 = Bleeding<br>13 = Ramping Up<br>14 = Switched Off<br>15 = Remote Off<br>16 = Purging<br>17 = Drain Check | SNVT_count       | 8     | 2     |
| nvoServStatus  | Maintenance and malfunctions status     | 0 = Service Info<br>1 = Warning<br>2 = Service<br>3 = Refill Liquid<br>4 = Replace PureFlow Ag+<br>5 = Replace UV Bulb<br>6 = Matrix Wash Over<br>7 = Out of Comissioning<br>8 = Activation Code<br>9 = Fault                                                                                                    | SNVT_count       | 8     | 3     |
| nvoErrorCode   | Error code 2)                           | 0 = no Error                                                                                                    | SNVT_count       | 8     | 4     |
| nvoOperatHours | Operating hours                         | 0 - 65535 h                                                                                                    | SNVT_time_hour   | 124   | 5     |
| nvoNextSySvc   | Next service                            | 0 - 10000 h                                                                                                    | SNVT_time_hour   | 124   | 6     |
| nvoNextUVSvc   | Next UV bulb ex-<br>change              | 0 - 450 d                                                                                                    | SNVT_count       | 8     | 7     |
| nvoNextAgSvc   | Next PureFlo Ag+<br>exchange            | 0 - 350 d                                                                                                    | SNVT_count       | 8     | 8     |
| nvoRHorDemand  | Actual humidity or demand               | 0 - 100 %                                                                                                    | SNVT_lev_percent | 81    | 9     |
| nvoTemp        | Actual air<br>temperature <sup>1)</sup> | °C or °F                                                                                                    | SNVT_count_f     | 51    | 10    |
| nvoUVCurrA     | UV current                              | 0 - 4.0 A                                                                                                    | SNVT_amp         | 1     | 11    |
| nvoStage1Cap   | Water capacity<br>stage 1 <sup>1)</sup> | 5.0 - 200.0 kg/h<br>11.0 - 440.9 lb/h                                                                                                    | SNVT_count_f     | 51    | 12    |
| nvoStage2Cap   | Water capacity<br>stage 2 <sup>1)</sup> | 5.0 - 200.0 kg/h<br>11.0 - 440.9 lb/h                                                                                                    | SNVT_count_f     | 51    | 13    |
| nvoStage3Cap   | Water capacity stage 3 <sup>1)</sup>    | 5.0 - 200.0 kg/h<br>11.0 - 440.9 lb/h                                                                                                    | SNVT_count_f     | 51    | 14    |
| nvoStage4Cap   | Water capacity stage 4 <sup>1)</sup>    | 5.0 - 200.0 kg/h<br>11.0 - 440.9 lb/h                                                                                                    | SNVT_count_f     | 51    | 15    |
| nvoStage5Cap   | Water capacity stage 5 <sup>1)</sup>    | 5.0 - 200.0 kg/h<br>11.0 - 440.9 lb/h                                                                                                    | SNVT_count_f     | 51    | 16    |
| nvoStage6Cap   | Water capacity stage 6 <sup>1)</sup>    | 5.0 - 200.0 kg/h<br>11.0 - 440.9 lb/h                                                                                                    | SNVT_count_f     | 51    | 17    |
| nvoStage7Cap   | Water capacity<br>stage 7 <sup>1)</sup> | 5.0 - 200.0 kg/h<br>11.0 - 440.9 lb/h                                                                                                    | SNVT_count_f     | 51    | 18    |
| nvoSpeedPump1  | Demand pump 1                           | 0 - 100 %                                                                                                    | SNVT_count       | 8     | 19    |
| nvoSpeedPump2  | Demand pump 2                           | 0 - 100 %                                                                                                    | SNVT_count       | 8     | 20    |

| Variable Name | Description                               | Range        | SNVT         | #SNVT | Index |
|---------------|-------------------------------------------|--------------|--------------|-------|-------|
| nvoSpeedPump3 | Demand pump 3                             | 0 - 100 %    | SNVT_count   | 8     | 21    |
| nvoSpeedPump4 | Demand pump 4                             | 0 - 100 %    | SNVT_count   | 8     | 22    |
| nvoSpeedPump5 | Demand pump 5                             | 0 - 100 %    | SNVT_count   | 8     | 23    |
| nvoSpeedPump6 | Demand pump 6                             | 0 - 100 %    | SNVT_count   | 8     | 24    |
| nvoSpeedPump7 | Demand pump 7                             | 0 - 100 %    | SNVT_count   | 8     | 25    |
| nvoConductLp  | Conductivity                              | μS           | SNVT_count_f | 51    | 26    |
| nvoWtrTmp     | Actual water<br>temperature <sup>1)</sup> | °C or °F     | SNVT_count_f | 51    | 27    |
| nvoAirTmp     | Actual air<br>temperature <sup>1)</sup>   | °C or °F     | SNVT_count_f | 51    | 28    |
| nvoNumStgAct  | Number of running stages                  | 0 - 7 stages | SNVT_count   | 8     | 29    |
| nvoLevel      | Water level in tub                        | 0 - 8        | SNVT_count   | 8     | 30    |

According to the settings <Imperial> or <Metric> in the ME controller software.
 See Error code description in the malfunction list in the ME operation manual.

| Variable Name                    | Description                                               | Range                                                                                                    | SNVT             | #SNVT | Index    |
|----------------------------------|-----------------------------------------------------------|----------------------------------------------------------------------------------------------------|------------------|-------|----------|
| nvoSetPointHum<br>nviSetPointHum | Humidity setpoint                                         | 0 - 95 %                                                                                                    | SNVT_lev_percent | 81    | 31<br>32 |
| nvoPropBandH<br>nviPropBandH     | Proportional band<br>humidity control                     | 6 - 65 %                                                                                                    | SNVT_lev_percent | 81    | 33<br>34 |
| nvoIntTimeH<br>nviIntTimeH       | Integral time<br>humidity control                         | 1 - 60 min                                                                                                    | SNVT_time_min    | 123   | 35<br>36 |
| nvoSetPointTmp<br>nviSetPointTmp | Temperature<br>setpoint <sup>1)</sup>                     | 5 - 40 °C<br>41 - 104 °F                                                                                                    | SNVT_count_f     | 51    | 37<br>38 |
| nvoPropBandT<br>nviPropBandT     | Proportional<br>band temperature<br>control <sup>1)</sup> | 1 - 50 °C<br>34 - 122 °F                                                                                                    | SNVT_count_f     | 51    | 39<br>40 |
| nvoIntTimeT<br>nviIntTimeT       | Integral time<br>temperatur control                       | 1 - 60 min                                                                                                    | SNVT_time_min    | 123   | 41<br>42 |
| nvoWashAct<br>nviWashAct         | Matrix wash over /<br>Tank draining                       | Read:<br>0 = Off<br>1 = Initialisierung<br>2 = Process active<br>3 = Process completed<br>Write:<br>0 = Stop active process<br>1 = Start matrix wash over<br>2 = Start tank draining | SNVT_count       | 8     | 43<br>44 |
| nvoRemRHorDem<br>nviRemRHorDem   | Actual humidity or<br>demand via<br>Lonworks              | 0 - 100 %                                                                                                    | SNVT_lev_percent | 81    | 45<br>46 |
| nvoRemTemp<br>nviRemTemp         | Actual temperature via Lonworks <sup>1)</sup>             | 0 - 100 °C<br>0 - 212 °F                                                                                                    | SNVT_count_f     | 51    | 47<br>48 |

<sup>1)</sup> According to the settings <Imperial> or <Metric> in the ME controller software.

| Variable Name        | Description              | Range                               | SNVT        | #SNVT | Index    |
|----------------------|--------------------------|-------------------------------------|-------------|-------|----------|
| nvoExtSChLSta        | Safety loop              | 0 = Open<br>1 = Closed (ok)         | SNVT_switch | 95    | 49       |
| nvoDosLvl            | Dosing pump level        | 0 = Empty<br>1 = Ok                 | SNVT_switch | 95    | 50       |
| nvoLeak              | Leakage sensor           | 0 = Leakage<br>1 = Ok               | SNVT_switch | 95    | 51       |
| nvoDrainValLp        | Drain valve              | 0 = Open<br>1 = Closed              | SNVT_switch | 95    | 52       |
| nvoFillValLp         | Inlet valve              | 0 = Closed<br>1 = Open              | SNVT_switch | 95    | 53       |
| nvoDrainPump         | Drain pump               | 0 = Off<br>1 = On                   | SNVT_switch | 95    | 54       |
| nvoPump1Err          | Fault pump 1             | 0 = Fault<br>1 = Ok                 | SNVT_switch | 95    | 55       |
| nvoPump2Err          | Fault pump 2             | 0 = Fault<br>1 = Ok                 | SNVT_switch | 95    | 56       |
| nvoPump3Err          | Fault pump 3             | 0 = Fault<br>1 = Ok                 | SNVT_switch | 95    | 57       |
| nvoPump4Err          | Fault pump 4             | 0 = Fault<br>1 = Ok                 | SNVT_switch | 95    | 58       |
| nvoPump5Err          | Fault pump 5             | 0 = Fault<br>1 = Ok                 | SNVT_switch | 95    | 59       |
| nvoPump6Err          | Fault pump 6             | 0 = Fault<br>1 = Ok                 | SNVT_switch | 95    | 60       |
| nvoPump7Err          | Fault pump 7             | 0 = Fault<br>1 = Ok                 | SNVT_switch | 95    | 61       |
| nvolnletErr          | Fault water inlet        | 0 = Fault<br>1 = Ok                 | SNVT_switch | 95    | 62       |
| nvoTempErr           | Fault water temperature  | 0 = Fault<br>1 = Ok                 | SNVT_switch | 95    | 63       |
| nvoOutletErr         | Fault water outlet       | 0 = Fault<br>1 = Ok                 | SNVT_switch | 95    | 64       |
| nvoLevSenErr         | Fault level sensor       | 0 = Fault<br>1 = Ok                 | SNVT_switch | 95    | 65       |
| nvoCondErr           | Fault water conductivity | 0 = Fault<br>1 = Ok                 | SNVT_switch | 95    | 66       |
| nvoConnection        | Node status              | 0 = Node offline<br>1 = Node online | SNVT_switch | 95    | 67       |
| nvoReset<br>nviReset | Remote reset             | 0 = Off<br>1 = On                   | SNVT_switch | 95    | 68<br>69 |

#### 3.4.5 RS - BACnet (Integrated Controller software version 5.9.x.x)

| Object Name    | Description                                | Range                                                                                                    | Object-Type | Object-ID                             | Read (R)<br>Write (W) |
|----------------|--------------------------------------------|----------------------------------------------------------------------------------------------------|-------------|---------------------------------------|-----------------------|
| Virtual_BCU_RS | Humidifier RS                              | _                                                                                                    | DEV         | 710<br>(see<br><i>chapter 3.3.2</i> ) |                       |
| MI_UnitStatusA | Operating status<br>unit A                 | 1= Initializing2= Diagnostic3= Stopped4= Break5= Level test6= Standby7= Humidifying8= Filling9= Idle10Draining11= Remote off12= Keep Warm                                                           | MI          | 01                                    | R                     |
| MI_UnitStatusB | Operating status<br>unit B                 | 1 = Initializing<br>2 = Diagnostic<br>3 = Stopped<br>4 = Break<br>5 = Level test<br>6 = Standby<br>7 = Humidifying<br>8 = Filling<br>9 = Idle<br>10 = Draining<br>11 = Remote off<br>12 = Keep Warm | MI          | 02                                    | R                     |
| MI_ServStatusA | Maintenance and malfunctions status unit A | 1= Service Info2= Warning3= RO Service4= Extended Maint.5= Small Maint.6= Activation Code7= Fault                                                                                                   | MI          | 03                                    | R                     |
| MI_ServStatusB | Maintenance and malfunctions status unit B | <ol> <li>1 = Service Info</li> <li>2 = Warning</li> <li>3 = RO Service</li> <li>4 = Extended Maint.</li> <li>5 = Small Maint.</li> <li>6 = Activation Code</li> <li>7 = Fault</li> </ol>            | МІ          | 04                                    | R                     |
| MI_HumType     | Device type                                | 1 = RS<br>2 = RS+ RO<br>3 = RO                                                                                                    | MI          | 05                                    | R                     |
| MI_NomVoltage  | Nominal voltage                            | 1 = 200 V $2 = 208 V$ $3 = 230 V$ $4 = 240 V$ $5 = 400 V$ $6 = 415 V$ $7 = 440 V$ $8 = 460 V$ $9 = 480 V$ $10 = 500 V$ $11 = 550 V$ $12 = 600 V$ $13 = 380 V$                                       | MI          | 06                                    | R                     |
| MI_LevelA      | Water level<br>unit A                      | 1 = no level<br>2 = low<br>3 = low-mid<br>4 = mid<br>5 = mid-high<br>6 = high                                                                                                    | MI          | 07                                    | R                     |

| Object Name     | Description                             | Range                                                                         | Object-Type | Object-ID | Read (R)<br>Write (W) |
|-----------------|-----------------------------------------|-------------------------------------------------------------------------------|-------------|-----------|-----------------------|
| MI_LevelB       | Water level<br>unit B                   | 1 = no level<br>2 = low<br>3 = low-mid<br>4 = mid<br>5 = mid-high<br>6 = high | MI          | 08        | R                     |
| AI_ErrorCode    | Error code 2)                           | 0 = No Error                                                                  | AI          | 01        | R                     |
| AI_OperatHours  | Operating hours                         | 0 - 1'200'000 h                                                               | AI          | 02        | R                     |
| AI_HoursToServA | Next service<br>unit A                  | — 0 - 6000 h                                                                  | AI          | 03        | R                     |
| AI_HoursToServB | Next service<br>unit B                  | – 0 - 6000 n                                                                  | AI          | 08        | R                     |
| AI_SystemDemand | System demand                           | 0 - 100 %                                                                     | AI          | 05        | R                     |
| AI_InputA1      | Input signal channel 1<br>unit A        | 0 - 100 %                                                                     | AI          | 06        | R                     |
| AI_InputA2      | Limiter signal channel<br>2 unit A      | 0 - 100 %                                                                     | AI          | 07        | R                     |
| AI_MaxHumOut    | Max. capacity 1)                        | 5 - 160 kg/h<br>10 - 360 lb/hr                                                | AI          | 08        | R                     |
| AI_CylMaxCapA   | Max. capacity<br>unit A <sup>1)</sup>   | 5 - 40 kg/h<br>10 - 90 lb/hr                                                  | AI          | 09        | R                     |
| AI_CylMaxCapB   | Max. capacity<br>unit B <sup>1)</sup>   | 5 - 40 kg/h<br>10 - 90 lb/hr                                                  | AI          | 10        | R                     |
| AI_ActCapHum    | Actual capacity 1)                      | 0 - 160 kg/h<br>0 - 360 lb/hr                                                 | AI          | 11        | R                     |
| AI_CylActCapA   | Actual capacity unit A <sup>1)</sup>    | 0 - 40 kg/h<br>0 - 90 lb/hr                                                   | AI          | 12        | R                     |
| AI_CylActCapB   | Actual capacity<br>unit B <sup>1)</sup> | 0 - 40 kg/h<br>0 - 90 lb/hr                                                   | AI          | 13        | R                     |

<sup>1)</sup> According to the settings <Imperial> or <Metric> in the RS controller software.
 <sup>2)</sup> See Error code description in the malfunction list in the RS operation manual.

| Object Name   | Description                               | Range      | Object-Type | Object-ID | Read (R)<br>Write (W) |
|---------------|-------------------------------------------|------------|-------------|-----------|-----------------------|
| AV_SetPointA1 | Setpoint channel 1<br>unit A              | 0 - 95 %   | AV          | 01        | R/W                   |
| AV_SetPointA2 | Setpoint channel 2<br>limiter unit A      | 10 - 95 %  | AV          | 02        | R/W                   |
| AV_PropBandA1 | P-Band unit A<br>(proportional band)      | 6 - 65 %   | AV          | 03        | R/W                   |
| AV_PropBandA2 | P-Band limiter unit A (Proportional band) | 6 - 65 %   | AV          | 04        | R/W                   |
| AV_IntTimeA1  | Integral time channel<br>1 unit A         | 1 - 60 min | AV          | 05        | R/W                   |
| AV_DampTimeA2 | Damp time channel 2<br>unit A             | 0 - 60 s   | AV          | 06        | R/W                   |
| AV_CapLimitA  | Manual capacity<br>unit A                 | 20 - 100 % | AV          | 07        | R/W                   |

| Object Name     | Description                                        | Range                                                                                                    | Object-Type | Object-ID | Read (R)<br>Write (W) |
|-----------------|----------------------------------------------------|----------------------------------------------------------------------------------------------------|-------------|-----------|-----------------------|
| AV_RemoteDrain  | Remote drain                                       | Read:<br>0= Off<br>1=Init<br>2=busy<br>3=done<br>Write<br>0=Off<br>1= RS drain cylinder A<br>2= RS drain cylinder B<br>3= RS drain cyl. A+B<br>4 = RO flush<br>5 = RO fresh water<br>automation | AV          | 08        | R/W                   |
| AO_RemRHorDemA1 | Actual humidity or<br>demand via BACnet<br>unit A  | 0 - 100 %<br>Relinquish Default = 0                                                                                                    | AO          | 01        | R/W                   |
| AO_RemRHorDemA2 | Actual humidity or<br>limiter via BACnet<br>unit A | 0 - 100 %<br>Relinquish Default = 0                                                                                                    | AO          | 02        | R/W                   |

| Object Name     | Description                                     | Range                                                   | Object-Type | Object-ID | Read (R)<br>Write (W) |
|-----------------|-------------------------------------------------|---------------------------------------------------------|-------------|-----------|-----------------------|
| BI_BlowerPackA  | Blower ready unit A                             | 0 = Off<br>1 = On (ready)                               | BI          | 01        | R                     |
| BI_BlowerPackB  | Blower ready unit B                             | 0 = Off<br>1 = On (ready)                               | BI          | 02        | R                     |
| BI_ExtSChStaA   | External safety loop<br>unit A                  | 0 = Open<br>1 = Closed (ok)                             | BI          | 03        | R                     |
| BI_ExtSChStaB   | External safety loop<br>unit B                  | 0 = Open<br>1 = Closed (ok)                             | BI          | 04        | R                     |
| BI_IntSChStaA   | Internal safety loop<br>unit A                  | 0 = Open<br>1 = Closed (ok)                             | BI          | 05        | R                     |
| BI_IntSChStaB   | Internal safety loop<br>unit B                  | 0 = Open<br>1 = Closed (ok)                             | BI          | 06        | R                     |
| BI_HeatVoltageA | Heating voltage unit A                          | 0 = Off<br>1 = On                                       | BI          | 07        | R                     |
| BI_HeatVoltageB | Heating voltage unit B                          | 0 = Off<br>1 = On                                       | BI          | 08        | R                     |
| BI_LevelSafetyA | Internal safety loop<br>unit A (security level) | 0 = Off<br>1 = On (ok)                                  | BI          | 09        | R                     |
| BI_LevelSafetyB | Internal safety loop<br>unit B (security level) | $ \begin{array}{l} 0 = Off \\ 1 = On (ok) \end{array} $ | BI          | 10        | R                     |
| BI_LeakA        | Leakage sensor<br>unit A                        | 0 = Off (Leak)<br>1 = On                                | BI          | 11        | R                     |
| BI_LeakB        | Leakage sensor<br>unit B                        | 0 = Off (Leak)<br>1 = On                                | BI          | 12        | R                     |
| BI_MainContactA | Contactor<br>unit A                             | 0 = Off<br>1 = On                                       | BI          | 13        | R                     |
| BI_MainContactB | Contactor<br>unit B                             | 0 = Off<br>1 = On                                       | BI          | 14        | R                     |
| BI_PumpA        | Pump<br>unit A                                  | 0 = Off<br>1 = On                                       | BI          | 15        | R                     |
| BI_PumpB        | Pump<br>unit B                                  | 0 = Off<br>1 = On                                       | BI          | 16        | R                     |

| Object Name    | Description                 | Range                               | Object-Type | Object-ID | Read (R)<br>Write (W) |
|----------------|-----------------------------|-------------------------------------|-------------|-----------|-----------------------|
| BI_InletA1     | Inlet valve 1<br>unit A     | 0 = Closed<br>1 = Open              | BI          | 17        | R                     |
| BI_InletB1     | Inlet valve 1<br>unit B     | 0 = Closed<br>1 = Open              | BI          | 18        | R                     |
| BI_InletA2     | Inlet valve 2<br>unit A     | 0 = Closed<br>1 = Open              | BI          | 19        | R                     |
| BI_InletB2     | Inlet valve 2<br>unit B     | 0 = Closed<br>1 = Open              | BI          | 20        | R                     |
| BI_DrainA1     | Drain cool valve<br>unit A  | 0 = Closed<br>1 = Open              | BI          | 21        | R                     |
| BI_DrainB1     | Drain cool valve<br>unit B  | 0 = Closed<br>1 = Open              | BI          | 22        | R                     |
| BI_DrainA2     | Complete drain valve unit A | 0 = Closed<br>1 = Open              | BI          | 23        | R                     |
| BI_DrainB2     | Complete drain valve unit B | 0 = Closed<br>1 = Open              | BI          | 24        | R                     |
| BI_FanA        | External fan<br>unit A      | 0 = Off<br>1 = On                   | BI          | 25        | R                     |
| BI_FanB        | External fan<br>unit B      | 0 = Off<br>1 = On                   | BI          | 26        | R                     |
| BI_FlushValveA | Hygiene flush<br>unit A     | 0 = Closed<br>1 = Open              | BI          | 27        | R                     |
| BI_FlushValveB | Hygiene flush<br>unit B     | 0 = Closed<br>1 = Open              | BI          | 28        | R                     |
| BI_Connection  | Node status                 | 0 = Node offline<br>1 = Node online | BI          | 29        | R                     |

#### 3.4.6 RS - LonWorks (Integrated Controller software version 5.9.x.x)

| Variable Name  | Description                                      | Range                                                                                                    | SNVT             | #SNVT | Index |
|----------------|--------------------------------------------------|----------------------------------------------------------------------------------------------------|------------------|-------|-------|
| nviRequest     | Requesting the status                            |                                                                                                    | SNVT_obj_request | 92    | 0     |
| nvoStatus      | Current status                                   |                                                                                                    | SNVT_obj_status  | 93    | 1     |
| nvoUnitStatusA | Operating status<br>unit A                       | 0 = Initializing<br>1 = Diagnostic<br>2 = Stopped<br>3 = Break<br>4 = Level test<br>5 = Standby<br>6 = Humidifying<br>7 = Filling<br>8 = Idle<br>9 = Draining<br>10 = Remote off<br>11 = Keep Warm                                             | SNVT_count       | 8     | 2     |
| nvoUnitStatusB | Operating status<br>unit B                       | 0 = Initializing<br>1 = Diagnostic<br>2 = Stopped<br>3 = Break<br>4 = Level test<br>5 = Standby<br>6 = Humidifying<br>7 = Filling<br>8 = Idle<br>9 = Draining<br>10 = Remote off<br>11 = Keep Warm                                             | SNVT_count       | 8     | 3     |
| nvoServStatusA | Maintenance and<br>malfunctions status<br>unit A | 0 = Service Info<br>1 = Warning<br>2 = RO Service<br>3 = Extended Maint.<br>4 = Small Maint.<br>5 = Activation Code<br>6 = Fault                                                                                                    | SNVT_count       | 8     | 4     |
| nvoServStatusB | Maintenance and<br>malfunctions status<br>unit B | 0 = Service Info<br>1 = Warning<br>2 = RO Service<br>3 = Extended Maint.<br>4 = Small Maint.<br>5 = Activation Code<br>6 = Fault                                                                                                    | SNVT_count       | 8     | 5     |
| nvoHumType     | Device type                                      | 0 = RS<br>1 = RS+ RO<br>2 = RO                                                                                                    | SNVT_count       | 8     | 6     |
| nvoNomVoltage  | Nominal voltage                                  | $\begin{array}{l} 0 &= 200 \ V \\ 1 &= 208 \ V \\ 2 &= 230 \ V \\ 3 &= 240 \ V \\ 4 &= 400 \ V \\ 5 &= 415 \ V \\ 6 &= 440 \ V \\ 7 &= 460 \ V \\ 8 &= 480 \ V \\ 9 &= 500 \ V \\ 10 &= 550 \ V \\ 11 &= 600 \ V \\ 12 &= 380 \ V \end{array}$ | SNVT_volt        | 44    | 7     |
| nvoLevelA      | Water level<br>unit A                            | 0 = no level<br>1 = low<br>2 = low-mid<br>3 = mid<br>4 = mid-high<br>5 = high                                                                                                    | SNVT_count       | 8     | 8     |

| Variable Name   | Description                             | Range                                                                         | SNVT             | #SNVT | Index |
|-----------------|-----------------------------------------|-------------------------------------------------------------------------------|------------------|-------|-------|
| nvoLevelB       | Water level<br>unit B                   | 0 = no level<br>1 = low<br>2 = low-mid<br>3 = mid<br>4 = mid-high<br>5 = high | SNVT_count       | 8     | 9     |
| nvoErrorCode    | Error code 2)                           | 0 = No Error                                                                  | SNVT_count       | 8     | 10    |
| nvoOperatHours  | Operating hours                         | 0 - 65535 h                                                                   | SNVT_time_hour   | 124   | 11    |
| nvoHoursToServA | Next service<br>unit A                  | 0 - 6000 h                                                                    | SNVT_time_hour   | 124   | 12    |
| nvoHoursToServB | Next service<br>unit B                  | — 0 - 6000 h                                                                  | SNVT_time_hour   | 124   | 13    |
| nvoSystemDemand | System demand                           | 0 - 100 %                                                                     | SNVT_lev_percent | 81    | 14    |
| nvolnputA1      | Input signal<br>channel 1 unit A        | 0 - 100 %                                                                     | SNVT_lev_percent | 81    | 15    |
| nvolnputA2      | Limiter signal<br>channel 2 unit A      | 0 - 100 %                                                                     | SNVT_lev_percent | 81    | 16    |
| nvoMaxHumOut    | Max. capacity 1)                        | 5 - 160 kg/h<br>10 - 360 lb/hr                                                | SNVT_count_f     | 51    | 17    |
| nvoCylMaxCapA   | Max. capacity unit A <sup>1)</sup>      | 5 - 40 kg/h<br>10 - 90 lb/hr                                                  | SNVT_count_f     | 51    | 18    |
| nvoCylMaxCapB   | Max. capacity unit B <sup>1)</sup>      | 5 - 40 kg/h<br>10 - 90 lb/hr                                                  | SNVT_count_f     | 51    | 19    |
| nvoActCapHum    | Actual capacity 1)                      | 0 - 160 kg/h<br>0 - 360 lb/hr                                                 | SNVT_count_f     | 51    | 20    |
| nvoCylActCapA   | Actual capacity<br>unit A <sup>1)</sup> | 0 - 40 kg/h<br>0 - 90 lb/hr                                                   | SNVT_count_f     | 51    | 21    |
| nvoCylActCapB   | Actual capacity<br>unit B <sup>1)</sup> | 0 - 40 kg/h<br>0 - 90 lb/hr                                                   | SNVT_count_f     | 51    | 22    |

<sup>1)</sup> According to the settings <Imperial> or <Metric> in the RS controller software.
 <sup>2)</sup> See Error code description in the malfunction list in the RS operation manual.

| Variable Name                  | Description                                  | Range      | SNVT             | #SNVT | Index    |
|--------------------------------|----------------------------------------------|------------|------------------|-------|----------|
| nvoSetPointA1<br>nviSetPointA1 | Setpoint channel 1<br>unit A                 | 0 - 95 %   | SNVT_lev_percent | 81    | 23<br>24 |
| nvoSetPointA2<br>nviSetPointA2 | Setpoint channel 2<br>limiter unit A         | 10 - 95 %  | SNVT_lev_percent | 81    | 25<br>26 |
| nvoPropBandA1<br>nviPropBandA1 | P-Band unit A<br>(Proportional band)         | 6 - 65 %   | SNVT_lev_percent | 81    | 27<br>28 |
| nvoPropBandA2<br>nviPropBandA2 | P-Band limiter unit A<br>(Proportional band) | 6 - 65 %   | SNVT_lev_percent | 81    | 29<br>30 |
| nvoIntTimeA1<br>nviIntTimeA1   | Integral time<br>channel 1 unit A            | 1 - 60 min | SNVT_time_min    | 123   | 31<br>32 |
| nvoDampTimeA2<br>nviDampTimeA2 | Damp time<br>channel 2 unit A                | 0 - 60 s   | SNVT_time_sec    | 107   | 33<br>34 |
| nvoCapLimitA<br>nviCapLimitA   | Manual capacity unit A                       | 20 - 100 % | SNVT_lev_percent | 81    | 35<br>36 |

| Variable Name                      | Description                                           | Range                                                                                                    | SNVT             | #SNVT | Index    |
|------------------------------------|-------------------------------------------------------|----------------------------------------------------------------------------------------------------|------------------|-------|----------|
| nvoRemoteDrain<br>nviRemoteDrain   | Remote Drain                                          | Read:<br>0 = Off<br>1 = Init<br>2 = busy<br>3 = done<br>Write<br>0 = Off<br>1 = RS drain cylinder A<br>2 = RS drain cylinder B<br>3 = RS drain cyl. A+B<br>4 = RO flush<br>5 = RO fresh water automation | SNVT_count       | 8     | 37<br>38 |
| nvoRemRHorDemA1<br>nviRemRHorDemA1 | Actual humidity or<br>demand via Lon-<br>works unit A | 0 - 100 %                                                                                                    | SNVT_lev_percent | 81    | 39<br>40 |
| nvoRemRHorDemA2<br>nviRemRHorDemA2 | Actual humidity or<br>limiter via Lonworks<br>unit A  | 0 - 100 %                                                                                                    | SNVT_lev_percent | 81    | 41<br>42 |

| Variable Name   | Description                                     | Range                       | SNVT        | #SNVT | Index |
|-----------------|-------------------------------------------------|-----------------------------|-------------|-------|-------|
| nvoBlowerPackA  | Blower ready unit A                             | 0 = Off<br>1 = On (ready)   | SNVT_switch | 95    | 43    |
| nvoBlowerPackB  | Blower ready unit B                             | 0 = Off<br>1 = On (ready)   | SNVT_switch | 95    | 44    |
| nvoExtSChStaA   | External safety loop<br>unit A                  | 0 = Open<br>1 = Closed (ok) | SNVT_switch | 95    | 45    |
| nvoExtSChStaB   | External safety loop<br>unit B                  | 0 = Open<br>1 = Closed (ok) | SNVT_switch | 95    | 46    |
| nvolntSChStaA   | Internal safety loop<br>unit A                  | 0 = Open<br>1 = Closed (ok) | SNVT_switch | 95    | 47    |
| nvoIntSChStaB   | Internal safety loop<br>unit B                  | 0 = Open<br>1 = Closed (ok) | SNVT_switch | 95    | 48    |
| nvoHeatVoltageA | HeatingvoltageunitA                             | 0 = Off<br>1 = On           | SNVT_switch | 95    | 49    |
| nvoHeatVoltageB | Heating voltage unit B                          | 0 = Off<br>1 = On           | SNVT_switch | 95    | 50    |
| nvoLevelSafetyA | Internal safety loop<br>unit A (security level) | 0 = Off<br>1 = On (ok)      | SNVT_switch | 95    | 51    |
| nvoLevelSafetyB | Internal safety loop<br>unit B (security level) | 0 = Off<br>1 = On (ok)      | SNVT_switch | 95    | 52    |
| nvoLeakA        | Leakage sensor<br>unit A                        | 0 = Off (Leak)<br>1 = On    | SNVT_switch | 95    | 53    |
| nvoLeakB        | Leakage sensor<br>unit B                        | 0 = Off (Leak)<br>1 = On    | SNVT_switch | 95    | 54    |
| nvoMainContactA | Contactor unit A                                | 0 = Off<br>1 = On           | SNVT_switch | 95    | 55    |
| nvoMainContactB | Contactor unit B                                | 0 = Off<br>1 = On           | SNVT_switch | 95    | 56    |
| nvoPumpA        | Pump unit A                                     | 0 = Off<br>1 = On           | SNVT_switch | 95    | 57    |
| nvoPumpB        | Pump unit B                                     | 0 = Off<br>1 = On           | SNVT_switch | 95    | 58    |
| nvolnletA1      | Inlet valve 1<br>unit A                         | 0 = Closed<br>1 = Open      | SNVT_switch | 95    | 59    |
| nvolnletB1      | Inlet valve 1<br>unit B                         | 0 = Closed<br>1 = Open      | SNVT_switch | 95    | 60    |

| Variable Name  | Description                 | Range                               | SNVT        | #SNVT | Index |
|----------------|-----------------------------|-------------------------------------|-------------|-------|-------|
| nvolnletA2     | Inlet valve 2<br>unit A     | 0 = Closed<br>1 = Open              | SNVT_switch | 95    | 61    |
| nvolnletB2     | Inlet valve 2<br>unit B     | 0 = Closed<br>1 = Open              | SNVT_switch | 95    | 62    |
| nvoDrainA1     | Drain cool valve<br>unit A  | 0 = Closed<br>1 = Open              | SNVT_switch | 95    | 63    |
| nvoDrainB1     | Drain cool valve<br>unit B  | 0 = Closed<br>1 = Open              | SNVT_switch | 95    | 64    |
| nvoDrainA2     | Complete drain valve unit A | 0 = Closed<br>1 = Open              | SNVT_switch | 95    | 65    |
| nvoDrainB2     | Complete drain valve unit B | 0 = Closed<br>1 = Open              | SNVT_switch | 95    | 66    |
| nvoFanA        | External fan unit A         | 0 = Off<br>1 = On                   | SNVT_switch | 95    | 67    |
| nvoFanB        | External fan unit B         | 0 = Off<br>1 = On                   | SNVT_switch | 95    | 68    |
| nvoFlushValveA | Hygiene flush unit A        | 0 = Closed<br>1 = Open              | SNVT_switch | 95    | 69    |
| nvoFlushValveB | Hygiene flush unit B        | 0 = Closed<br>1 = Open              | SNVT_switch | 95    | 70    |
| nvoConnection  | Node status                 | 0 = Node offline<br>1 = Node online | SNVT_switch | 95    | 71    |

## 3.5 Troubleshooting

### 3.5.1 Operating trouble list

| Problem                                                                                                    | Solutions                                                                                                    |
|----------------------------------------------------------------------------------------------------|----------------------------------------------------------------------------------------------------|
| Cannot establish communication                                                                                                   | - Check communication parameters (see <i>chapter 3.3.1.3</i> ).                                                                                                    |
|                                                                                                    | <ul> <li>Check if the jumper J7 is removed.</li> </ul>                                                                                                    |
|                                                                                                    | <ul> <li>Verify Hardware connections from network to BACnet or<br/>LonWorks gateway board (see <i>chapter 3.2.2</i>).</li> </ul>                                                                                                    |
|                                                                                                    | - With BACnet IP:                                                                                                    |
|                                                                                                    | Check the IP address, subnet mask and default gateway.<br>These parameters must be in the same range as the client<br>(client = BACnet device, for example a building controller or<br>workstation requesting data from the humidifier)                                                                                                   |
|                                                                                                    | Check if other network participants or firewalls are blocking BACnet messages.                                                                                                    |
|                                                                                                    | <ul> <li>With BACnet MS/TP Master:</li> </ul>                                                                                                    |
|                                                                                                    | Check the MAC address. This should be in the range 0-127.                                                                                                    |
|                                                                                                    | The value in the Device Object property "Max Master" must be equal to or higher than the MAC address                                                                                                    |
|                                                                                                    | – With BACnet MS/TP Slave:                                                                                                    |
|                                                                                                    | MS/TP slave devices can not be detected automatically via the "Who-is" BACnet service and therefore have to be manually added to the network.                                                                                                    |
| Condair Integrated Controller will not<br>respond to set point/sensor values/<br>demand values written over BACnet/<br>LonWorks. | <ul> <li>Check that Condair Integrated Controller is configured to be<br/>controlled via automation system (see <i>chapter 3.3.1.1</i>).</li> <li>Note: If "Source" in the controller settings is set to "Analog"<br/>the Condair Integrated Controller will look for a control signal<br/>connected to the driver board only.</li> </ul> |
| "MI_HumStatus" or "MI_UnitStatusA" show always "Initializing"                                                                    | Probably the communication between humidfier and gateway board is interupted!                                                                                                    |
|                                                                                                    | - Check the communication parameters (see <i>chapter 3.3.1.3</i> ).                                                                                                    |
|                                                                                                    | <ul> <li>Ensure Jumper J7 is removed.</li> </ul>                                                                                                    |
|                                                                                                    | <ul> <li>Ensure the gateway board is correctly inserted into the socket<br/>of the Integrated Controller.</li> </ul>                                                                                                    |
| "MI_UnitStatusB" shows always "Ini-<br>tializing"                                                                                | <ul> <li>Check whether a B unit is present.</li> <li>Note: if only a A unit is operated the objects for the B unit<br/>are inactive. The text "Initializing" in "MI_UnitStatusB" is ok<br/>if no B unit exists.</li> </ul>                                                                                                    |

| Problem                                                                                                    | utions                                      |                                                                                                    |
|----------------------------------------------------------------------------------------------------|---------------------------------------------|----------------------------------------------------------------------------------------------------|
| The device will not respond to control signal connected to the driver board.                                      | figured for "Analog<br>Note: If the "Signa  | I Source" in the controller settings is con-<br>g" control.<br>I Source" is set to "Modbus", the Condair<br>ler will look for a control value sent by the      |
| Intermittent Communications.                                                                                      |                                             | wire type and run length meet the require-<br>sponding network.                                                                                                |
|                                                                                                    | significant electric                        | n close proximity to equipment generating<br>al noise (such as VFD's, medical equip-<br>inery, servers, etc).                                                  |
|                                                                                                    | Check that wire sh                          | nield is terminated at one end only.                                                                                                    |
|                                                                                                    | Confirm correct po                          | plarity of conductors at each device.                                                                                                    |
|                                                                                                    | device.                                     | nWorks addresses for conflicts with any<br>e on the network must have a unique ad-                                                                             |
| Invalid data                                                                                                    | device.                                     | nWorks addresses for conflicts with any e on the network must have a unique ad-                                                                                |
|                                                                                                    |                                             | ting of Modbus parameter <register se-<br="">g to <i>chapter 3.3.1.3</i>.</register>                                                                           |
| Error code "0" is shown though a fault is present on the Integrated Controller.                                   |                                             | ersion of the Integrated Controller. Error ot supported with software version 1.x.x.x.                                                                         |
| Wrong values (e.g. temperature, pres-                                                                             | Check software ve                           | ersion of the Integrated Controller.                                                                                                    |
| sure, mass flow) are shown.                                                                                       | Check the "Units"                           | setting in the "General" menu.                                                                                                    |
| Meaningless values outside the expected value range are displayed.                                                | -                                           | r order in the menu "Communication ><br>ers". The register order must be set to                                                                                |
| Humidifier type is not shown on top of the navigation tree of the FS-GUI.                                         | •                                           | guration has not been uploaded into the ontact Condair Technical Services for ad-                                                                              |
| More variables or additional infor-<br>mation is required from the Condair<br>Integrated Controller.              | Contact Condair T                           | echnical Services for additional support.                                                                                                    |
| The "Units" property is not defined<br>for all BACnet objects, although the<br>BACnet standard lists these units. | the setting "Metric'<br>These include units | hat have units which differ depending on<br>" or "Imperial" are not fixed implemented.<br>s such as temperature (°C or °F), pressure<br>flow (kg/h or lbs/hr). |

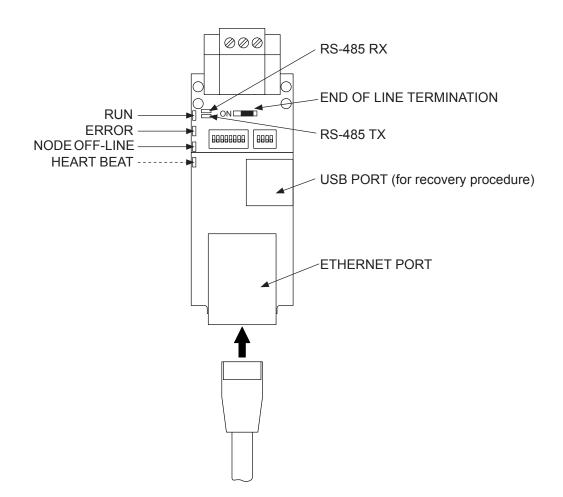

Abb. 8: BACnet IP / BACnet MS/TP LED's

| LED                      | Description                                                                                                    |
|--------------------------|----------------------------------------------------------------------------------------------------|
| HEART BEAT<br>(amber)    | The system indicator LED as indication that the operating system is running                                                                                                    |
| ERROR<br>(red)           | The ERROR LED lights up on power up and goes off 15 seconds after power<br>up. A steady red light will indicate there is a system error on the gateway board.<br>The related "system error" is shown in the "User Messages / error screen" of<br>the FS-GUI interface.                                                                |
| NODE OFF-LINE<br>(amber) | The Node Offline LED lights up on power up and goes off 15 seconds after power up. If the Node Offline LED stays on solid, a Node Offline condition has occurred (no communication between Intergrated Controller and gateway board, check Modbus settings of the integrated Controller, and ensure that Jumper J7 has been removed). |
| RUN<br>(green)           | The RUN LED will start flashing 20 seconds after power indicating normal op-<br>eration. The board will be able to access FS-GUI once this LED starts flashing.                                                                                                    |
| ТХ                       | RS-485 indicator LED when a message is sent through the port.                                                                                                    |
| RX                       | RS-485 indicator LED when a message is received by the port.                                                                                                    |

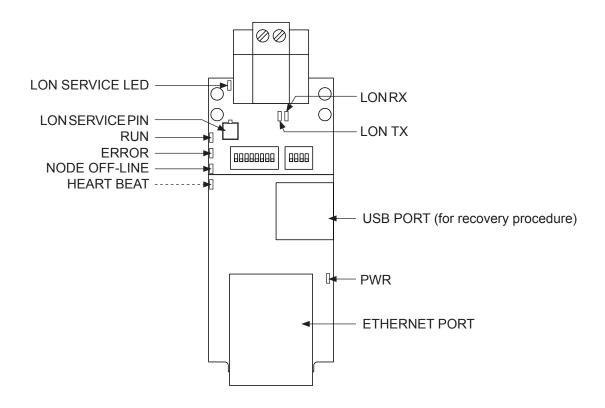

Abb. 9: LonWorks LED's

| LED                      | Description                                                                                                    |
|--------------------------|----------------------------------------------------------------------------------------------------|
| HEART BEAT<br>(amber)    | The system indicator LED as indication that the operating system is running                                                                                                    |
| ERROR<br>(red)           | The ERROR LED lights up on power up and goes off 15 seconds after power<br>up. A steady red light will indicate there is a system error on the gateway board.<br>The related "system error" is shown in the "User Messages / error screen" of<br>the FS-GUI interface.                                                                                                    |
| NODE OFF-LINE<br>(amber) | The Node Offline LED lights up on power up and goes off 15 seconds after<br>power up. If the Node Offline LED stays on solid, a Node Offline condition has<br>occurred (no communication between Intergrated Controller and gateway board<br>or no network output variable (nvo) of the LonWorks gateway board has been<br>binded to a network input variable of another Lon device). |
|                          | Check whether binding has been done, check the Modbus settings of the Inte-<br>grated Controller, and ensure that Jumper J7 has been removed.                                                                                                    |
| RUN<br>(green)           | The RUN LED will start flashing 20 seconds after power indicating normal operation. The board will be able to access FS-GUI once this LED starts flashing.                                                                                                    |
| PWR<br>(green)           | This is the power light and should show steady green at all times when the board is powered.                                                                                                    |

| LED                                   | Description                                                                                                    |
|---------------------------------------|----------------------------------------------------------------------------------------------------|
| LON-TX LED                            | On normal operation of the board, the TX LED will flash when a message is sent on the Lon port of the board.                                                                                                    |
| LON-RX LED                            | On normal operation of the board, the RX LED will flash when a message is received on the Lon port of the board.                                                                                                    |
| LON SERVICE LED<br>(next to Lon port) | The LON SERVICE LED will flash if the board is configured for implicit address-<br>ing and not commissioned. LED will be off if the board is configured for implicit<br>addressing and commissioned or if it is configured for explicit addressing. |

## 4.1 Object abbreviations

| AI = Analog Input     | Analog value, readable                                         |
|-----------------------|----------------------------------------------------------------|
| AO = Analog Output    | Analogue control signal, readable and writable (with priority) |
| AV = Analog Value     | Analogue setting, readable and writable                        |
| BI = Binär Input      | Binary state value, readable                                   |
| BV = Binär Value      | Binary value, readable and writable                            |
| MI = Multistate Input | Multistate status value, readable                              |

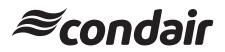

| Attention:  |                      |                                                                                                    | Date:         |      |
|-------------|----------------------|----------------------------------------------------------------------------------------------------|---------------|------|
| Company:    |                      |                                                                                                    | Fax #:        |      |
| From:       |                      |                                                                                                    | Page:         | of   |
| Subject:    |                      |                                                                                                    |               |      |
|             | FOR YOUR INFORMATI   |                                                                                                    | REQUES        | STED |
| MESSAGE     | :                    |                                                                                                    |               |      |
|             |                      |                                                                                                    |               |      |
|             |                      |                                                                                                    |               |      |
|             |                      |                                                                                                    |               |      |
|             |                      |                                                                                                    |               |      |
|             |                      |                                                                                                    |               |      |
| Distributor | / Agent P.O. Number: | Sales Order                                                                                                    | r Number      | <br> |
|             |                      |                                                                                                    |               |      |
|             | erface option:       | Settings for BACnet only:                                                                                                    |               |      |
| BACr        | iet IP               | - Default Gateway Address/                                                                                                    | Name:         |      |
| BACr        | et MS/TP             | - BACnet Node ID (Device I                                                                                                    | nstance):     |      |
| □ · ·       | larka                |                                                                                                    |               |      |
| L LonW      | OIKS                 | - Network Number:                                                                                                    |               |      |
| L LonW      | OIKS                 |                                                                                                    |               |      |
| L LonW      | OIKS                 | - Subnet Mask:                                                                                                    |               |      |
| L LonV      | OIKS                 | - Subnet Mask:                                                                                                    |               |      |
| L LonV      | OIKS                 | - Subnet Mask:                                                                                                    |               |      |
| L LonW      | OIKS                 | - Subnet Mask:<br>- Module IP Address:<br>Settings for BACnet MS/TP                                                            | only:         |      |
| L           | OIKS                 | <ul> <li>Subnet Mask:</li> <li>Module IP Address:</li> <li>Settings for BACnet MS/TP</li> <li>MAC Address BACnet MS</li> </ul> | only:<br>/TP: |      |

U.S.A. 835 Commerce Park Drive Ogdensburg, New York 13669

CANADA 2740 Fenton Road Ottawa, Ontario K1T 3T7

TEL: 1.866.667.8321 FAX: 613.822.7964

EMAIL: na.info@condair.com WEBSITE: www.condair.com

|         | 1        |   |   |   |   | _   |   |               |               |   |               |               |   |   |   |          |   |   |               |               |   |   | - |       |   |   |   |     |       |   |           |
|---------|----------|---|---|---|---|-----|---|---------------|---------------|---|---------------|---------------|---|---|---|----------|---|---|---------------|---------------|---|---|---|-------|---|---|---|-----|-------|---|-----------|
|         |          |   |   |   |   |     |   |               |               |   |               |               |   |   |   |          |   |   |               |               |   |   |   |       |   |   |   |     |       |   |           |
| I<br>NI | l<br>otr |   |   |   |   |     |   |               |               |   |               |               |   |   |   |          |   |   |               |               |   |   |   |       |   |   |   |     |       |   |           |
|         | ote      | 5 | + |   |   |     |   |               |               |   |               |               |   |   |   |          |   |   |               |               |   |   |   |       |   |   |   |     |       |   |           |
|         |          |   | - |   |   |     |   |               | -             | - | _             |               |   | + | - |          |   |   | -             |               | - |   | - |       | - |   |   |     |       |   |           |
|         |          |   | _ | _ | _ |     |   |               |               |   |               |               | _ | _ | _ |          | _ |   | <br>          |               |   |   | - |       | _ |   | _ |     | <br>_ |   |           |
|         |          |   |   |   |   |     |   |               |               |   |               |               |   |   |   |          |   |   |               |               |   |   |   |       |   |   |   |     |       |   |           |
|         |          |   |   |   |   |     |   |               |               |   |               |               |   |   |   |          |   |   |               |               |   |   |   |       |   |   |   |     |       |   |           |
|         |          |   |   |   |   |     |   |               |               |   |               |               |   | - |   |          |   |   |               |               |   |   |   |       | - |   |   |     |       |   |           |
| -       |          |   |   | - |   |     |   |               |               | - |               |               | _ | - | - |          |   |   |               |               |   | - | - | <br>_ | - |   | _ |     | <br>  |   |           |
|         |          |   |   |   |   |     |   |               |               | _ |               |               |   | _ |   |          |   |   | <br>          |               |   |   |   |       | _ |   |   |     | <br>_ |   | _         |
|         |          |   |   |   |   |     |   |               |               |   |               |               |   |   |   |          |   |   |               |               |   |   |   |       |   |   |   |     |       |   |           |
|         |          |   |   |   |   |     |   |               |               |   |               |               |   |   |   |          |   |   |               |               |   |   |   |       |   |   |   |     |       |   |           |
|         |          |   | - |   |   |     |   |               |               |   |               |               |   | - |   |          |   |   |               |               |   |   |   |       |   |   |   |     |       |   |           |
|         |          |   |   |   |   |     |   |               |               | - |               |               |   | - |   |          |   |   |               |               |   |   |   |       | - |   | _ |     |       |   |           |
|         |          |   | _ | _ | _ |     |   |               |               | _ |               |               |   | _ |   |          | _ |   |               |               |   |   |   |       | _ |   |   |     |       |   |           |
|         |          |   |   |   |   |     |   |               |               |   |               |               |   |   |   |          |   |   |               |               |   |   |   |       |   |   |   |     |       |   |           |
|         |          |   |   |   |   |     |   |               |               |   |               |               |   |   |   |          |   |   |               |               |   |   |   |       |   |   |   |     |       |   |           |
|         |          |   | - |   |   |     |   |               |               |   |               |               |   | - |   |          |   |   |               |               |   |   | 1 |       |   |   |   |     |       |   |           |
|         |          |   |   |   |   |     |   |               |               | - |               |               |   | - |   |          |   |   |               |               |   |   |   |       | - |   |   |     |       |   |           |
|         |          |   | _ |   | _ |     |   |               |               | _ |               |               |   | _ |   |          | _ |   |               |               |   |   |   |       | _ |   |   |     |       |   |           |
|         |          |   |   |   |   |     |   |               |               |   |               |               |   |   |   |          |   |   |               |               |   |   |   |       |   |   |   |     |       |   |           |
|         |          |   |   | T |   |     |   |               |               |   |               |               |   |   |   |          |   |   |               |               | T |   |   |       | T |   |   |     |       |   | 1         |
|         | 1        |   | - | - |   |     |   |               | -             | - | +             |               |   | + | - |          |   | - |               | -             | - |   | - |       | + |   |   |     | -     |   |           |
| -       | -        |   |   | - |   | + + |   |               | -+            |   |               |               |   | - |   | $\vdash$ |   | - |               |               |   |   | - |       | + |   |   | + + |       |   |           |
|         |          |   |   |   |   |     |   |               |               |   |               |               |   | _ | _ |          | _ |   |               |               |   | _ |   |       |   |   |   |     |       |   |           |
|         |          |   |   |   |   |     |   |               |               |   |               |               |   |   |   |          |   |   |               |               |   |   |   |       |   |   |   |     |       |   |           |
|         |          |   |   |   |   |     |   |               |               |   |               |               |   |   |   |          |   |   |               |               |   |   |   |       |   |   |   |     |       |   |           |
|         |          |   |   |   |   |     |   | +             | -             |   | -             | +             |   |   |   |          |   |   |               | -             |   |   | 1 |       | + |   |   |     |       |   | $\neg$    |
| -       | -        |   | - | - | _ | +   |   | $\rightarrow$ | $\rightarrow$ | - | $\rightarrow$ | +             |   | + |   | $\vdash$ |   |   | $\rightarrow$ | $\rightarrow$ |   | _ | - |       | + | _ | _ |     | <br>_ |   | Н         |
| _       |          |   |   |   |   |     |   |               |               |   |               |               |   | _ | _ |          | _ |   |               |               |   | _ | - |       |   |   |   |     |       |   |           |
|         |          |   |   |   |   |     |   |               |               |   |               |               |   |   |   |          |   |   |               |               |   |   |   |       |   |   |   |     |       |   |           |
|         |          |   |   | T |   |     |   |               |               |   |               |               |   |   |   |          |   |   |               |               | T |   |   |       | T |   |   |     |       |   | 1         |
|         |          |   |   |   |   |     |   | -             | -             |   |               | +             |   |   |   |          |   |   |               | -             |   |   | 1 |       | + |   |   |     |       |   | $\neg$    |
| -       |          |   |   |   |   |     |   |               |               | - |               |               |   | + |   |          |   |   | <br>          |               | _ |   | - | <br>  | - |   |   |     | <br>_ |   |           |
|         |          |   |   |   |   |     |   |               |               | _ |               |               |   |   | _ |          |   |   |               |               |   |   |   |       |   |   |   |     |       |   |           |
|         |          |   |   |   |   |     |   |               |               |   |               |               |   |   |   |          |   |   |               |               |   |   |   |       |   |   |   |     |       |   |           |
|         |          |   |   |   |   |     |   |               |               |   |               |               |   |   |   |          |   |   |               |               |   |   |   |       |   |   |   |     |       |   |           |
|         |          |   |   |   |   |     | - |               |               | - |               |               |   | - |   |          |   |   |               |               |   |   |   |       | - |   |   |     |       |   |           |
| -       |          |   |   |   |   |     |   |               |               | - |               |               |   | + |   |          |   |   | <br>          |               | _ |   |   | <br>  | - |   |   |     | <br>_ |   |           |
|         |          |   |   |   |   |     |   |               |               | _ |               |               |   | _ | _ |          |   |   | <br>          |               |   |   |   |       | _ |   |   |     | <br>_ |   |           |
|         |          |   |   |   |   |     |   |               |               |   |               |               |   |   |   |          |   |   |               |               |   |   |   |       |   |   |   |     |       |   |           |
|         |          |   |   |   |   |     |   |               |               |   |               |               |   |   |   |          |   |   |               |               |   |   |   |       |   |   |   |     |       |   |           |
|         |          |   |   |   |   |     |   |               |               |   |               |               |   | - |   |          |   |   |               |               |   |   |   |       |   |   |   |     |       |   |           |
| -       |          |   |   | - |   |     |   |               |               | - |               |               | _ | + | - |          |   |   |               |               |   |   | - | <br>  | - |   | _ |     | <br>_ |   |           |
|         |          |   |   |   |   |     |   |               |               | _ |               |               |   | _ | _ |          |   |   |               |               |   |   |   | <br>  | _ |   |   |     | <br>  | _ |           |
|         |          |   |   |   |   |     |   |               |               |   |               |               |   |   |   |          |   |   |               |               |   |   |   |       |   |   |   |     |       |   |           |
|         |          |   |   |   |   |     |   |               |               |   |               |               |   |   |   |          |   |   |               |               |   |   |   |       |   |   |   |     |       |   |           |
|         |          |   |   |   |   |     |   |               |               |   |               |               |   |   |   |          |   |   |               |               |   |   |   |       |   |   |   |     |       |   |           |
|         |          |   | - |   |   |     | - |               | -             | - |               |               |   | + | - |          |   |   | -             |               |   |   | - |       | + |   |   |     |       |   |           |
|         |          |   |   | _ |   |     |   |               |               | _ |               |               |   | _ |   |          |   |   |               |               |   |   |   | <br>  | _ |   |   |     | <br>_ | _ |           |
|         |          |   |   |   |   |     |   |               |               |   |               |               |   |   | _ |          |   |   |               |               |   |   | _ |       |   |   |   |     |       |   |           |
|         |          |   |   |   |   |     |   |               |               |   |               |               |   |   |   |          |   |   |               |               |   |   |   |       |   |   |   |     |       |   |           |
|         |          |   |   |   |   |     |   |               |               |   |               |               |   |   |   |          |   |   |               |               |   |   |   |       |   |   |   |     |       |   |           |
|         |          |   |   |   |   |     | - |               | $\rightarrow$ |   | -             | +             | - | - | - |          |   |   | -             | +             |   |   | 1 |       | + |   | - |     |       |   |           |
| -       | -        |   |   |   | _ |     | _ | +             | -+            | - |               | +             |   | - | - | $\vdash$ |   | - | -             | -             |   | _ | - |       |   |   | _ |     |       |   | $\neg$    |
| <br>-   | -        |   |   | _ |   | +   |   |               |               |   |               |               |   | _ | _ |          | _ | - |               |               |   | _ | - |       | _ |   |   |     | <br>  |   | $\square$ |
|         |          |   |   |   |   |     |   |               |               |   |               |               |   |   |   |          |   |   |               |               |   |   |   |       |   |   |   |     |       |   |           |
|         |          |   |   |   |   |     |   |               |               |   |               | T             |   |   |   |          |   |   |               | T             |   |   |   |       |   |   |   |     |       |   |           |
|         | 1        |   |   |   |   |     |   |               |               |   |               |               |   |   |   |          |   |   |               |               |   |   |   |       | + |   |   |     |       |   | Π         |
| <br>-   |          |   |   |   |   |     |   | -             | -             | - | -             | +             |   | - | - | $\vdash$ |   | - | -             | +             |   |   | - |       | + |   | - | + + |       | + |           |
| <br>-   | -        |   |   | _ |   |     |   |               |               |   |               |               | _ | _ | _ |          | _ | - |               |               |   | _ | - |       | _ |   | _ |     | <br>  |   | $\square$ |
|         |          |   |   |   |   |     |   |               |               |   |               |               |   |   |   |          |   |   |               |               |   |   |   |       |   |   |   |     |       |   |           |
|         |          |   |   |   |   |     |   |               |               |   |               |               |   |   |   |          |   |   |               |               |   |   |   |       |   |   |   |     |       |   |           |
|         |          |   |   |   |   |     |   |               |               |   |               |               |   |   |   |          |   |   |               |               |   |   |   |       |   |   |   |     |       |   |           |
| <br>-   | -        |   |   |   |   | +   |   | -             | -             | - | +             |               |   | + | - | $\vdash$ |   | - |               | $\rightarrow$ |   |   | - |       | - |   |   | + + | <br>  | + |           |
| <br>-   | -        |   |   | _ |   | +   |   |               |               |   |               |               |   | _ | _ |          | _ | - |               |               |   | _ | - |       | _ |   | _ |     | <br>  |   |           |
|         |          |   |   |   |   |     |   |               |               |   |               |               |   |   |   |          |   |   |               |               |   |   |   |       |   |   |   |     |       |   |           |
|         |          |   |   |   |   |     |   |               |               |   |               |               |   |   |   |          |   |   |               |               |   |   |   |       |   |   |   |     |       |   |           |
|         | 1        |   |   |   |   |     |   |               |               |   | +             |               |   |   |   |          |   |   |               |               |   |   |   |       |   |   |   |     |       |   |           |
| -       | -        |   | - | - | _ | +   | - | $\rightarrow$ | $\rightarrow$ | - | -             | $\rightarrow$ |   | + | - | $\vdash$ |   | - | $\rightarrow$ |               |   |   | - | -     | + |   |   | -   | -     |   |           |
| <br>-   | -        |   |   | _ |   |     |   |               |               |   |               |               |   | _ | _ |          | _ | - |               |               |   | _ | - |       | _ |   |   |     | <br>  |   |           |
|         |          |   |   |   |   |     |   |               |               |   |               |               |   |   |   |          |   |   |               |               |   |   |   |       |   |   |   |     |       |   |           |
|         |          |   |   |   |   |     |   |               |               |   |               |               |   |   |   |          |   |   |               |               |   |   |   |       |   |   |   |     |       |   |           |
|         |          |   |   |   |   |     | - |               | -             |   |               |               |   | - |   |          |   |   | -             | +             |   |   | 1 |       | + |   |   |     |       |   |           |
| -       | -        |   |   |   | _ |     |   | +             | -+            | - |               | +             |   | - | - | $\vdash$ |   | - | -             | -             |   | _ | - |       |   |   | _ |     |       |   |           |
| <br>-   | -        |   |   |   |   | +   |   | _             |               | _ | _             | _             |   | _ | _ | $\vdash$ |   |   |               | _             |   |   | - |       | _ |   | _ |     | _     |   |           |
|         |          |   |   |   |   |     |   |               |               |   |               |               |   |   |   |          |   |   |               |               |   |   |   |       |   |   |   |     |       |   |           |
|         |          |   |   |   |   |     |   |               |               |   |               |               |   |   |   |          |   |   |               |               |   |   |   |       |   |   |   |     |       |   | 1         |
|         |          |   |   |   |   |     |   |               |               |   | -             |               |   |   |   |          |   |   | <br>          |               |   |   |   |       |   |   |   |     | <br>  |   |           |

| Notes                                                                                                    |              |                  |      |
|----------------------------------------------------------------------------------------------------|--------------|------------------|------|
| Notes     Image: Constraint of the constraint of the const |              |                  |      |
|                                                                                                    | _            |                  |      |
|                                                                                                    |              |                  |      |
|                                                                                                    |              |                  | _    |
|                                                                                                    |              |                  | <br> |
|                                                                                                    |              |                  |      |
|                                                                                                    |              |                  |      |
|                                                                                                    |              |                  |      |
|                                                                                                    |              |                  |      |
|                                                                                                    |              |                  |      |
|                                                                                                    |              |                  |      |
|                                                                                                    |              |                  |      |
|                                                                                                    |              |                  |      |
|                                                                                                    |              |                  |      |
|                                                                                                    |              |                  |      |
|                                                                                                    |              |                  |      |
|                                                                                                    |              |                  |      |
|                                                                                                    |              |                  | -    |
|                                                                                                    |              |                  | +    |
|                                                                                                    |              |                  | +    |
|                                                                                                    |              |                  | +    |
|                                                                                                    |              |                  | -    |
|                                                                                                    |              |                  | +    |
|                                                                                                    |              |                  | +    |
|                                                                                                    | _            |                  | -    |
|                                                                                                    |              |                  | -    |
|                                                                                                    |              |                  | _    |
|                                                                                                    |              |                  | _    |
|                                                                                                    |              |                  | _    |
|                                                                                                    |              |                  |      |
|                                                                                                    |              |                  |      |
|                                                                                                    |              |                  |      |
|                                                                                                    |              |                  |      |
|                                                                                                    |              |                  |      |
|                                                                                                    |              |                  |      |
|                                                                                                    |              |                  |      |
|                                                                                                    |              |                  |      |
|                                                                                                    |              |                  |      |
|                                                                                                    |              |                  |      |
|                                                                                                    |              |                  |      |
|                                                                                                    |              |                  |      |
|                                                                                                    |              |                  |      |
|                                                                                                    |              |                  |      |
|                                                                                                    |              |                  |      |
|                                                                                                    |              |                  |      |
|                                                                                                    |              |                  |      |
|                                                                                                    |              |                  |      |
|                                                                                                    |              |                  |      |
|                                                                                                    |              |                  |      |
|                                                                                                    |              |                  |      |
|                                                                                                    |              |                  |      |
|                                                                                                    |              |                  | 1    |
|                                                                                                    |              |                  | -    |
|                                                                                                    |              |                  | +    |
|                                                                                                    |              |                  | +    |
|                                                                                                    |              |                  | +    |
|                                                                                                    |              |                  | +    |
|                                                                                                    |              | $\left  \right $ | +    |
|                                                                                                    |              |                  |      |
|                                                                                                    | _ <u> </u> _ |                  | _    |
|                                                                                                    |              |                  | _    |
|                                                                                                    |              | +                | _    |
|                                                                                                    |              |                  | _    |
|                                                                                                    |              |                  | _    |
|                                                                                                    |              |                  |      |

# Warranty

Condair Inc. and/or Condair Ltd. (hereinafter collectively referred to as THE COMPANY), warrant for a period of two years after installation or 30 months from manufacturer's ship date, whichever date is earlier, that THE COMPANY's manufactured and assembled products, not otherwise expressly warranted (with the exception of the cylinder), are free from defects in material and workmanship. No warranty is made against corrosion, deterioration, or suitability of substituted materials used as a result of compliance with government regulations.

THE COMPANY's obligations and liabilities under this warranty are limited to furnishing replacement parts to the customer, F.O.B. THE COMPANY's factory, providing the defective part(s) is returned freight prepaid by the customer. Parts used for repairs are warranted for the balance of the term of the warranty on the original humidifier or 90 days, whichever is longer.

The warranties set forth herein are in lieu of all other warranties expressed or implied by law. No liability whatsoever shall be attached to THE COMPANY until said products have been paid for in full and then said liability shall be limited to the original purchase price for the product. Any further warranty must be in writing, signed by an officer of THE COMPANY.

THE COMPANY's limited warranty on accessories, not of the companies manufacture, such as controls, humidistats, pumps, etc. is limited to the warranty of the original equipment manufacturer from date of original shipment of humidifier.

THE COMPANY makes no warranty and assumes no liability unless the equipment is installed in strict accordance with a copy of the catalog and installation manual in effect at the date of purchase and by a contractor approved by THE COMPANY to install such equipment.

THE COMPANY makes no warranty and assumes no liability whatsoever for consequential damage or damage resulting directly from misapplication, incorrect sizing or lack of proper maintenance of the equipment.

THE COMPANY makes no warranty and assumes no liability whatsoever for damage resulting from freezing of the humidifier, supply lines, drain lines, or steam distribution systems.

THE COMPANY retains the right to change the design, specification and performance criteria of its products without notice or obligation.

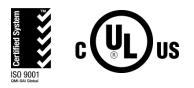

U.S.A. 835 Commerce Park Drive Ogdensburg, New York 13669

CANADA 2740 Fenton Road Ottawa, Ontario K1T 3T7

TEL: 1.866.667.8321 FAX: 613.822.7964

EMAIL: na.info@condair.com WEBSITE: www.condair.com

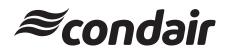